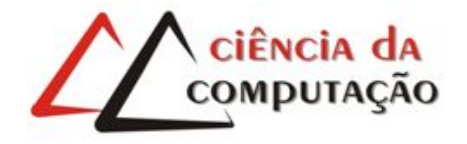

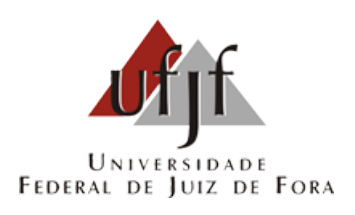

# Metamodelos e algoritmos genéticos para a resolução de um problema inverso de eletrofisiologia cardíaca

Gustavo Montes Novaes

JUIZ DE FORA AGOSTO, 2013

# Metamodelos e algoritmos genéticos para a resolução de um problema inverso de eletrofisiologia cardíaca

Gustavo Montes Novaes

Universidade Federal de Juiz de Fora Instituto de Ciências Exatas Departamento de Ciência da Computação Bacharelado em Ciência da Computação

Orientador: Rodrigo Weber dos Santos

JUIZ DE FORA AGOSTO, 2013

## METAMODELOS E ALGORITMOS GENÉTICOS PARA A RESOLUÇÃO DE UM PROBLEMA INVERSO DE ELETROFISIOLOGIA CARDÍACA

Gustavo Montes Novaes

MONOGRAFIA SUBMETIDA AO CORPO DOCENTE DO INSTITUTO DE CIENCIAS ˆ EXATAS DA UNIVERSIDADE FEDERAL DE JUIZ DE FORA, COMO PARTE INTE-GRANTE DOS REQUISITOS NECESSÁRIOS PARA A OBTENÇÃO DO GRAU DE BACHAREL EM CIÊNCIA DA COMPUTAÇÃO.

Aprovada por:

Rodrigo Weber dos Santos Doutor

> Marcelo Lobosco Doutor

Carlos Cristiano Hasenclever Borges Doutor

JUIZ DE FORA 15 DE AGOSTO, 2013

Aos meus amigos queridos que me apoiaram e me ajudaram em todos os momentos.  $\mathring{A}$ minha namorada pelo carinho e paciência.  $\dot{A}$ minha família pelo apoio e sustento.

### Resumo

A modelagem da atividade elétrica de células cardíacas é de grande interesse médicocient´ıfico. Este trabalho tem como objetivo avaliar uma metodologia baseada em Algoritmos Genéticos (AG) que visa ajustar automaticamente modelos da eletrofisiologia celular a dados experimentais. Esses problemas inversos s˜ao extremamente custosos computacionalmente. Dessa maneira, avaliamos a combinação de duas técnicas para acelerar a execução do AG: Computação Paralela e Metamodelos. O AG foi paralelizado usando o modelo clássico mestre-escravo. Além disto, foi implementado um metamodelo cujo objetivo é substituir a avaliação de indivíduos por estimativas menos custosas. O metamodelo  $\acute{e}$  criado dinamicamente por um histórico de indivíduos já avaliados armazenados em uma base de dados, a qual foi implementada de duas formas: via lista contígua e via  $Kd$ -Tree. A execução paralela do AG em 20 processadores foi duas vezes mais rápida do que a execução em 10 processadores. A estrutura  $Kd$ -Tree acelerou as funções relacionadas ao armazenamento e busca na base de dados em até 4000 vezes, comparada à implementação via lista contígua. Foi possível estimar as aptidões de até  $40\%$  dos indivíduos via metamodelo sem prejuízo da qualidade do ajuste de parâmetros, o que reduziu o tempo total de execução de 3h (sem metamodelo) para 2h.

Palavras-chave: Eletrofisiologia Cardíaca, Algoritmo Genético, Metamodelo, Kd-Tree

### Abstract

The modeling of the electrical activity of cardiac cells has a large medical and scientific interest. The main objective of this work is to avaliate a metodology based in Genetic Algoritms (GA) that aims to automaticaly adjust a celular electrophysiology model to experimetals data. Those inverse problems are, computationally, extremely expensive. Thus, were evaluated two different techniques to accelerate the GA execution: Parallel Computation and Metamodels. The GA were parallelized using a master-slave classic model. A metamodel was implemented whit a purpose is replace the cellular model evaluation by less expensive estimations. This metamodel is dynamically created using an historic of individuals previously evaluated by the cellular model and stored in a database, which was implemented of two forms: an contiguous list and a struct known as Kd-Tree. The GA execution in 20 processors was twice quicker than in 10 processors. Furthermore, the Kd-Tree structure accelerated the functions of search into database in up to 4000 times when compared with the implementation using contiguous list. However, was possible to estimate up to  $40\%$  of the individual's fitness using the metamodel with no quality losses into parameters adjust, what reduced the total execution time of 3 hours (without metamodel) to 2 hours.

Keywords: Cardiac Electrophysiology, Genetic Algorithm, Metamodel, Kd-Tree.

## Agradecimentos

A todos os meus amigos e familiares pelo apoio.

Ao professor Rodrigo Weber pela orientação todos esses anos, amizade e principalmente, pela paciência e dedicação.

Aos colaboradores que contribuíram diretamente com este trabalho.

Aos professores da UFJF pelos seus ensinamentos e aos funcionários do mesmo, que durante esses anos, contribuíram de algum modo para o nosso enriquecimento pessoal e profissional.

 $N\tilde{a}o$ sabendo que era impossível ele foi lá e fez. Jean Cocteau

# Sumário

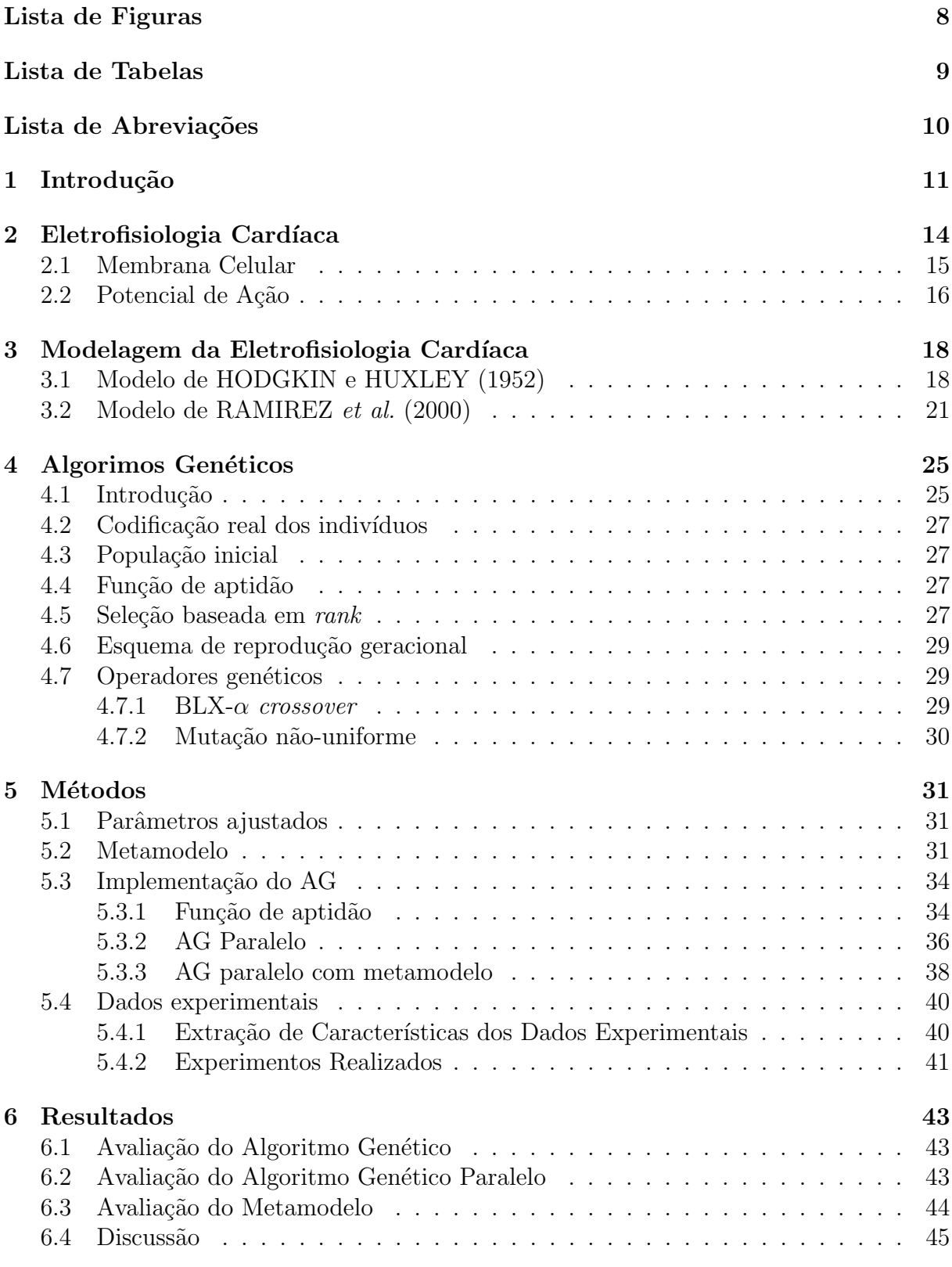

 $\begin{tabular}{c} Referências Bibliográficas \end{tabular} \begin{tabular}{c} \multicolumn{2}{c}{{\textbf{A}}} & \multicolumn{2}{c}{{\textbf{A}}} \\ \multicolumn{2}{c}{{\textbf{A}}} & \multicolumn{2}{c}{{\textbf{A}}} \\ \multicolumn{2}{c}{{\textbf{A}}} & \multicolumn{2}{c}{{\textbf{A}}} \\ \multicolumn{2}{c}{{\textbf{A}}} & \multicolumn{2}{c}{{\textbf{A}}} \\ \multicolumn{2}{c}{{\textbf{A}}} & \multicolumn{2}{c}{{\textbf{A}}} \\ \multicolumn{2}{c}{{\textbf{A}}} & \multicolumn{2$ 

# Lista de Figuras

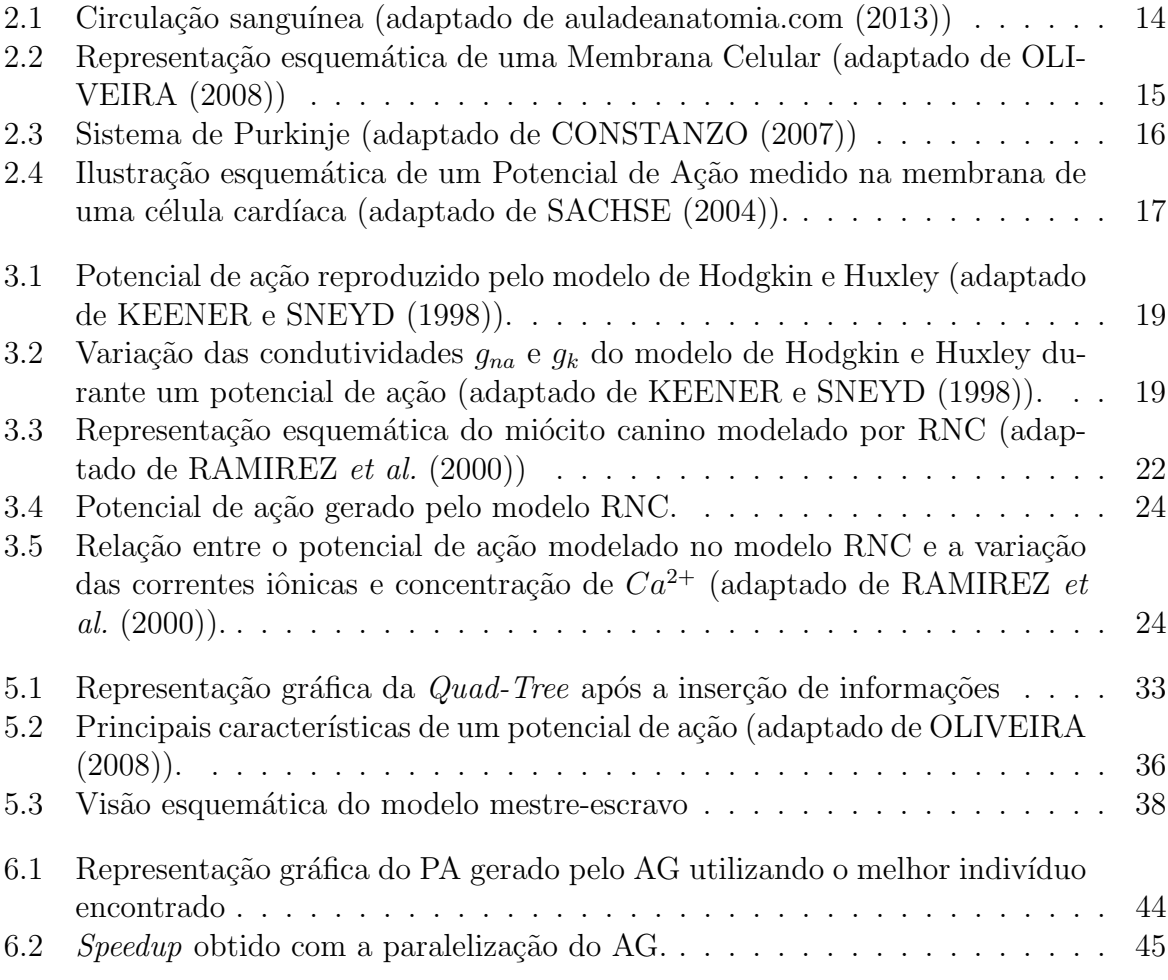

# Lista de Tabelas

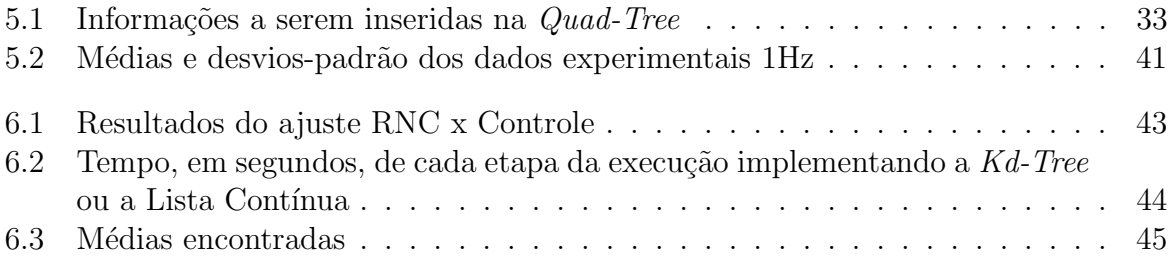

## Lista de Abreviações

- AG Algoritmo Genético
- DCC Departamento de Ciência da Computação
- DPA Duração do Potencial de Ação
- NSA Nodo Sinoatrial
- OMS Organização Mundial de Saúde
- PA Potencial de Ação
- RNC Ramirez-Nattel-Courtemanche
- UFJF Universidade Federal de Juiz de Fora

## 1 Introdução

As doenças cardíacas são responsáveis por um terço do total de mortes no mundo (OMS, 2008). O conhecimento sobre a eletrofisiologia cardíaca é fundamental para a compreensão de muitos aspectos do comportamento fisiológico e fisiopatológico do coração (SACHSE, 2004). A eletrofisiologia está fortemente acoplada à deformação mecânica que faz com que o coração exerça sua principal função, o bombeamento do sangue. A contração do coração é precedida por uma descarga elétrica, denominada Potencial de Ação (PA), no interior de cada célula do músculo cardíaco (miócitos). Para que o coração funcione corretamente como uma bomba, todos os miócitos devem se contrair simultaneamente. Este sincronismo é obtido pela propagação dos PAs, que funcionam como mensagens entre as células cardíacas. A propagação dessa onda elétrica é iniciada e controlada por um grupo específico de miócitos que possui a habilidade de gerar PAs periódicos. A região responsável por essa atividade de "marca-passo" cardíaco é denominada Nodo Sinoatrial (NSA) e está localizada no átrio direito. O PA gerado no NSA é transmitido para dentro dos átrios direito e esquerdo, e, em seguida, para os ventrículos através do nodo atrioventricular e de células especializadas para a condução rápida do PA (Fibras de Purkinje). Sob condições normais, esse processo se repete várias vezes, causando batidas ritmadas de, aproximadamente, setenta e duas vezes por minuto em seres humanos.

Esse sistema é suscetível a danos causados por doenças cardíacas que podem resultar em arritmias e contrações anormais que podem levar à morte. Os processos biofísicos envolvidos na geração e propagação do PA celular são extremamente complexos, de natureza altamente não-linear e envolvem múltiplas escalas. A modelagem matemática est´a entre as ferramentas que oferecem uma maneira atrativa de estudar o comportamento elétrico das células. Os modelos podem nos dar informações sobre uma variedade de alterações patológicas ou relacionadas à efeitos de drogas aplicadas nas células cardíacas. Uma descrição apurada de um PA é, portanto, essencial para os estudos de modelagem da eletrofisiologia.

Existem na membrana celular prote´ınas com arranjos especiais que formam canais

que a permeiam, permitindo a passagem de moléculas polares e íons: os canais iônicos. Estes canais são os componentes chaves da geração do potencial de ação. Em regiões vizinhas, postula-se que os canais iônicos estão presentes nas membranas celulares e que as diferenças nos PAs são resultantes da regulação para mais ou menos das proteínas que expressam os canais. A quantidade de canais iônicos em uma célula é comumente caracterizada por uma condutividade elétrica máxima. Sendo assim, um PA em particular poderia ser reproduzido pelo ajuste das condutividades de um modelo desenvolvido para a região do coração em questão. Usando esta hipótese, NYGREN et al. (1998) reproduziram PAs com morfologias diferentes das do modelo original, ajustando os valores das condutividades. Determinar esses ajustes, no entanto, é um processo tedioso e demorado, devido à interdependência não-linear entre os parâmetros do modelo.

Baseado nessa hipótese, um algoritmo de otimização deveria ser capaz de gerar automaticamente PAs com formas de onda arbitrárias somente pelo ajuste das condutividades dos canais iônicos mais importantes. Os algoritmos genéticos (AGs) são uma alternativa atraente para este tipo de otimização. AGs são sistemas que resolvem problemas de otimização e de estimativa de parâmetros combinando técnicas de busca diretas e estocásticas. Eles fazem uma busca multidirecional mantendo uma população de possíveis soluções e encorajando a troca de informação (MICHALEWICZ, 1996).

Neste trabalho, um AG foi implementado com o objetivo de ajustar as condutividades iônicas de modelos a fim de reproduzir características observadas experimentalmente. Devido ao longo tempo de execução dos modelos celulares, o AG foi implementado para ser executado em paralelo, podendo utilizar um cluster de computadores. Al´em disso, foi implementado um metamodelo cujo objetivo é substituir a avaliação de indivíduos por estimativas menos custosas. O metamodelo é criado dinamicamente por um histórico de indivíduos já avaliados armazenados em uma base de dados, a qual foi implementada de duas formas: via vetor-ordenado; e pela estrutura conhecida como Kd-Tree.

Esta metodologia foi avaliada para ajustar o modelo de RAMIREZ et al. (2000), que modela o átrio canino, a dados experimentais obtidos de células de átrio canino. Portanto, este trabalho tem como objetivo avaliar uma metodologia baseada em um AG para ajustar automaticamente modelos celulares `a dados experimentais dispon´ıveis.

O restante deste trabalho está organizado da seguinte forma: uma apresentação dos aspectos gerais sobre a eletrofisiologia cardíaca é feita no Capítulo 2; no Capítulo 3 é feita uma apresentação acerca da modelagem da eletrofisiologia cardíaca apresentando os modelos de HODGKIN e HUXLEY (1952) e de RAMIREZ et al. (2000); no Capítulo 4 é feita uma introdução sobre Algoritmos Genéticos; no Capítulo 5 são apresentados os métodos usados no trabalho; no Capítulo 6 os resultados são apresentados e no Capítulo 7 s˜ao feitas as conclus˜oes acerca dos resultados.

# 2 Eletrofisiologia Cardíaca

A principal função do coração é a de bombear o sangue (função mecânica). O coração pode ser dividido em duas metades, esquerda e direita, e cada metade possui duas câmaras: o átrio, por onde o sangue chega, e o ventrículo, responsável por bombear o sangue para fora do coração. Em cada ciclo cardíaco, o sangue que chega no coração vindo do corpo (sangue venoso) é direcionado aos pulmões onde ocorre a Hematose (troca gasosa entre os alvéolos pulmonares e o sangue) liberando o  $CO<sub>2</sub>$  presente e obtendo  $O<sub>2</sub>$ . Em seguida este sangue, neste momento rico em  $O_2$ , é direcionado ao coração para então ser bombeado para o corpo novamente. A figura 2.1 ilustra esta atividade.

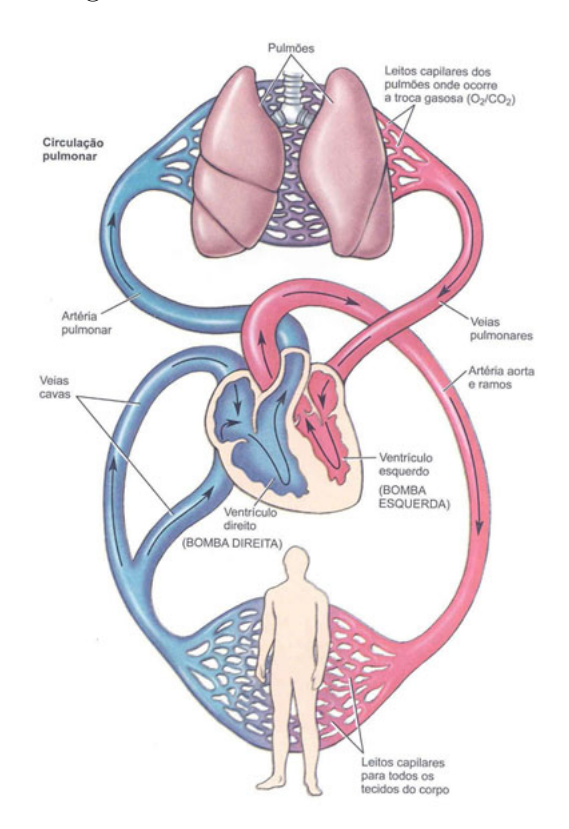

Figura 2.1: Circulação sanguínea (adaptado de auladeanatomia.com (2013))

Cada contração do músculo cardíaco é precedido por uma descarga elétrica que ocorre nas células cardíacas (miócitos). Esta descarga elétrica ocasiona a contração destas células e então a do órgão como um todo. Esta descarga elétrica ocorre devido à uma onda elétrica denominada Potencial de Ação (PA) que é gerada em uma região conhecida como nódo sinoatrial, ou nódo sinusal. Esta onda elétrica se propaga por todo o órgão funcionando como uma espécie de mensagem para que as células se contraiam. Para que o bombeamento seja feito de maneira correta, os ´atrios e os ventr´ıculos s˜ao separados por um conjunto especial de células conhecidas como nodo atrioventricular (única ligação elétrica entre os átrios e os ventrículos), que provocam um retardo na condução do PA para os ventrículos, provendo assim um sincronismo que garante que os átrios bombeiem o sangue para os ventrículos antes da contração ventricular.

#### 2.1 Membrana Celular

Todas as células possuem uma membrana que serve como uma barreira separando o meio intracelular do meio extracelular. Esta membrana ´e chamada membrana celular. Esta barreira é formada por uma bicamada fosfolipídica que contém duas caudas hidrofóbicas e uma cabeça hidrofílica o que, em meio aquoso, forçam com que as caudas figuem alinhadas para dentro. Imersas na membrana celular, existem proteínas que possuem arranjos especiais que formam uma passagem que liga os meios intra ao extracelular. Estas proteínas formam os canais iônicos. É através destes canais que é possível a transferência de determinados tipos de íons para dentro ou para fora da célula. Tanto em meio intracelular quanto o extracelular são constituídos de uma solução aquosa de sais onde estão presentes ´ıons de Na<sup>+</sup>, K<sup>+</sup>, Cl<sup>−</sup>. A figura 2.2 mostra a vis˜ao esquem´atica de uma membrana celular e as unidades que a compõe.

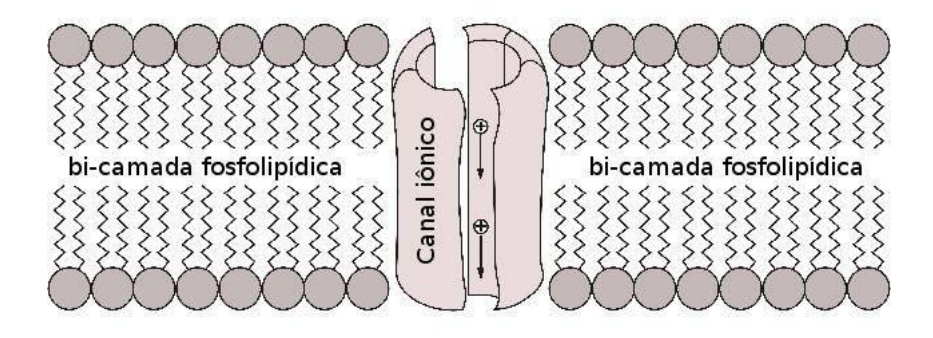

Figura 2.2: Representação esquemática de uma Membrana Celular (adaptado de OLI-VEIRA (2008))

Cada canal iônico é especializado em permitir a passagem de apenas um, ou de

um grupo de substâncias. A diferença da composição química e elétrica dentro e fora da célula gera um diferencial elétrico na membrana denominado diferencial transmembrânico. Este diferencial possui um papel fundamental na propagação do PA.

### 2.2 Potencial de Ação

A propagação de um potencial de ação ocorre por células especiais que formam o sistema de Purkinje. Desde sua criação e controle no nodo sinoatrial, o PA é propagado ao nodo atrioventricular por fibras denominadas iternodais. Após ocorrer o retardo em sua propagação, o estímulo é transmitido aos ventrículos através do feixe atrioventricular, em seguida atinge o feixe de His e então atinge os ramos esquerdos e direitos (responsáveis pela propagação em cada ventrículo) e suas pequenas terminações, as fibras de Purkinje. A figura 2.3 ilusta este sistema condutor do coração.

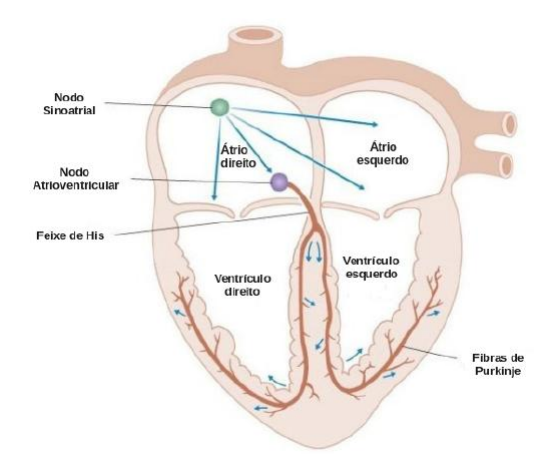

Figura 2.3: Sistema de Purkinje (adaptado de CONSTANZO (2007))

Em um PA é possível observar quatro etapas sucessivas. A primeira é o repouso, etapa onde o potencial da membrana é negativo devido às grandes diferenças de concentrações entre os meios intra e extracelular. A fase seguinte é a de despolarização, que ocorre quando a membrana subitamente se torna muito permeável a íons de sódio e permite a difusão de um grande número destes íons. Na fase de repolarização, os canais de sódio começam a inativar, enquanto que os canais de potássio começam a abrir. A rápida difusão de potássio em direção ao meio extracelular restabelece o potencial de equilíbrio da membrana. O fluxo de potássio através dos canais iônicos pode diminuir o potencial

para valores menores que o de repouso, neste caso, há também a fase de hiperpolarização. A figura 2.4 mostra a representação gráfica de um PA.

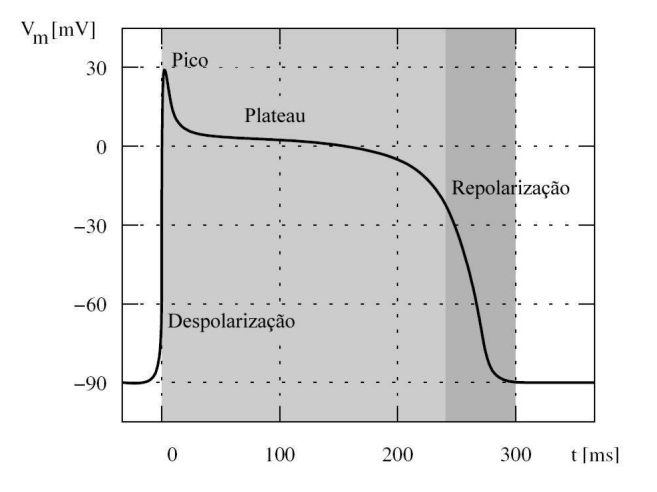

Figura 2.4: Ilustração esquemática de um Potencial de Ação medido na membrana de uma célula cardíaca (adaptado de SACHSE (2004)).

## 3 Modelagem da Eletrofisiologia Cardíaca

A geração de um PA envolve processos biofísicos altamente complexos, e de natureza não-linear. Devido à esta complexidade, diversos modelos matemáticos/computacionais que modelam o PA têm sido uma importante ferramenta para um melhor entendimento e estudo destes complexos fenômenos da eletrofisiologia. O marco mais importante entre os estudos nesta ´area ´e o trabalho de HODGKIN e HUXLEY (1952), que desenvolveram o primeiro modelo quantitativo para o PA de um axˆonio gigante de lula.

### 3.1 Modelo de HODGKIN e HUXLEY (1952)

Atualmente existem diversos modelos matemáticos/computacionais que descrevem a eletrofisiologia de diversas células em diferentes seres. O modelo de Hodgkin-Huxley foi o precursor deste tipo de estudo e o mais importante na ´area. O modelo leva em consideração o comportamento dos canais de íon sódio e potássio para modelar a eletrofisiologia da membrana do axˆonio gigante de lula.

Como foi apresentado na seção 2.2, um PA possui quatro etapas que formam seu ciclo. Durante a fase de despolarização, a membrana celular, através dos canais iônicos, torna-se muito permeável ao sódio permitindo que íons  $Na<sup>+</sup>$ , presente em maior concentração no meio extracelular, se difundam para o meio intracelular. Assim, devido à este alto fluxo de íons de Na<sup>+</sup> para o interior da célula faz com que o diferencial transmembrânico atinja valores positivos. Na fase seguinte, a repolarização, os canais de potássio começam a se abrir ao passo que os canais de sódio começam a se inativar. Desta maneira, devido ao gradiente de concentração, ocorre uma rápida difusão de potássio em direção ao meio extracelular, o que restabelece o equilíbrio do diferencial transmembrânico. Esta súbita saída de íons  $K^+$  que ocorre na fase de repolarização pode fazer com que o diferencial transmembrânico atinja valores menores que os de repouso. Neste caso, a membrana é dita hiperpolarizada. As figuras 3.1 e 3.2 mostram a relação entre o potencial de ação e as variações das condutividades dos canais de sódio e potássio reproduzidas por Hodgkin-Huxley.

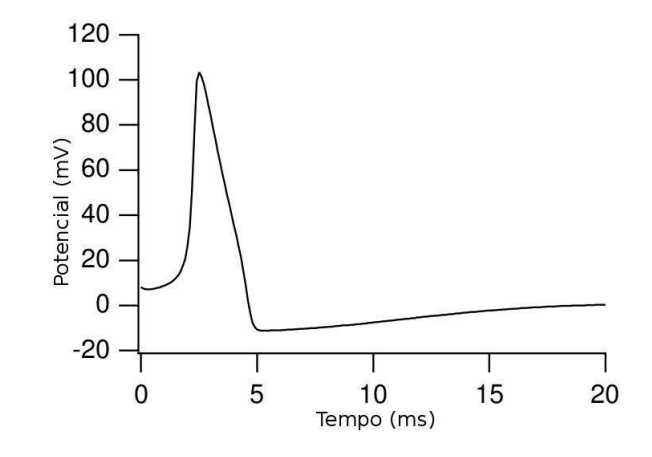

Figura 3.1: Potencial de ação reproduzido pelo modelo de Hodgkin e Huxley (adaptado de KEENER e SNEYD (1998)).

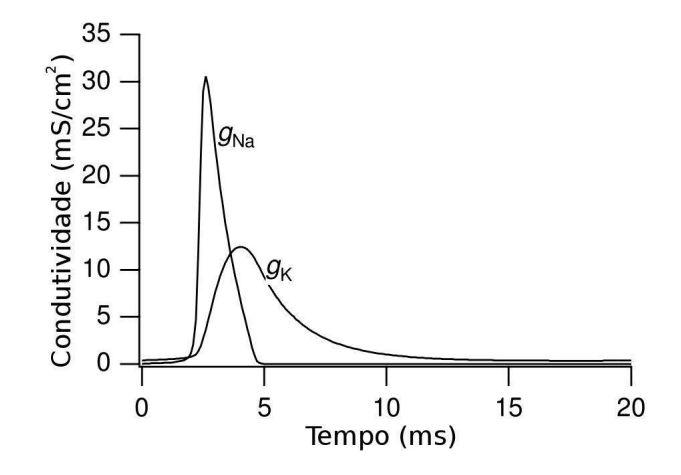

Figura 3.2: Variação das condutividades  $g_{na}$  e  $g_k$  do modelo de Hodgkin e Huxley durante um potencial de ação (adaptado de KEENER e SNEYD (1998)).

Em HILLE (2001), é possível observar uma formulação matemática para calcular correntes de diferentes íons que passam através da membrana do axônio e tambem o potencial transmembrânico. Este potencial,  $V_m$ , pode ser definido como sendo a diferença entre os potenciais intracelular menos o extracelular e, sua variação no tempo pode ser expressa por:

$$
\frac{dV_m}{dt} = -\frac{1}{C_m}(I_m + I_{stim})\tag{3.1}
$$

onde  $C_m$  é a capacitância da membrana,  $I_m$  a corrente transmembrânica e  $I_{stim}$  é uma corrente de estímulo. A corrente transmembrânica do modelo Hodgkin-Huxley é dada por:

$$
I_m = I_{Na} + I_K + I_l \tag{3.2}
$$

sendo  $I_{Na}$  a corrente de sódio,  $I_K$  a corrente de potássio e  $I_l$  uma corrente de fuga (soma de diferentes correntes iônicas, principalmente cloro). A modelagem das correntes é feita da seguinte forma:

$$
I_{Na} = g_{Na}(V_m - E_{Na}) \tag{3.3}
$$

$$
I_K = g_K(V_m - E_K) \tag{3.4}
$$

$$
I_l = g_l(V_m - E_l) \tag{3.5}
$$

onde  $g_{Na}$ ,  $g_K$  e  $g_l$  são valores que representam as condutividades de seus respectivos canais iônicos e,  $E_{Na}$ ,  $E_{K}$  e  $E_{l}$  os potencias de equilíbrio (potenciais de Nernst) associados a cada ´ıon.

Neste modelo, assume-se que a condutividade  $g_l$  é constante e as demais condutividades variam com tempo e são dependentes do potencial. Além disto, as concentrações iônicas, tanto do meio intra quanto o extracelular, são consideradas constantes, o que leva à potenciais de equilíbrio também constantes.

A condutividade do canal de sódio,  $g_{Na}$ , é dependente do tempo e do potencial, podendo ser representada como:

$$
g_{Na} = m^3 h \bar{g}_{Na} \tag{3.6}
$$

onde  $\bar{g}_{Na}$  é a condutividade máxima de sódio, m é uma variável adimensional de ativação e h uma variável adimensional de inativação. As taxas dependentes do potencial  $\alpha_m$ ,  $\beta_m$ ,  $\alpha_h$  e  $\beta_h$  controlam as variáveis de ativação e inativação:

$$
\frac{dm}{dt} = \alpha_m (1 - m) - \beta_m m \tag{3.7}
$$

$$
\frac{dh}{dt} = \alpha_h (1 - h) - \beta_h h \tag{3.8}
$$

A condutividade do canal de potássio,  $g_K$ , tambem depende do potencial e do tempo:

$$
g_k = \bar{g}_K n^4 \tag{3.9}
$$

onde  $\bar{g}_K$  representa a condutividade máxima de potássio e $n$ é uma variável de estado adimensional controlada pelas taxas dependentes de potencial $\alpha_n$ e $\beta_n:$ 

$$
\frac{dn}{dt} = \alpha_n (1 - n) - \beta_n n \tag{3.10}
$$

As funções específicas  $\alpha \in \beta$  propostas por Hodgkin e Huxley são, em  $(ms)^{-1}$ :

$$
\alpha_m = 0.1 \frac{25 - V_m}{exp\left(\frac{25 - V_m}{10}\right) - 1},
$$
\n(3.11)

$$
\beta_m = 4 \exp\left(\frac{-V_m}{18}\right),\tag{3.12}
$$

$$
\alpha_h = 0.07 \exp\left(\frac{-V_m}{20}\right), \tag{3.13}
$$

$$
\beta_h = \frac{1}{exp\left(\frac{30 - V_m}{10}\right) + 1},\tag{3.14}
$$

$$
\alpha_n = 0.01 \frac{10 - V_m}{exp\left(\frac{10 - V_m}{10}\right) - 1},
$$
\n(3.15)

$$
\beta_h = 0.125 \exp\left(\frac{-V_m}{80}\right). \tag{3.16}
$$

### 3.2 Modelo de RAMIREZ et al. (2000)

O modelo de Ramirez-Nattel-Courtemanche (RNC) modela o miócito do átrio canino e é composto por 23 EDO's. Este modelo leva em consideração as concentrações intracelulares dos íons potássio ( $[K^+]_i$ ), sódio ( $[Na^+]_i$ ), cálcio ( $[Ca^{2+}]_i$ ) e cloro ( $[Cl^-]_i$ ). A modelagem da taxa de variação do potencial transmembrânico  $(V_m)$  é modelado pela equação:

$$
\frac{dV_m}{dt} = -\frac{1}{C_m}(I_{ion} + I_{stim}),\tag{3.17}
$$

onde  ${\cal C}_m$  é a capacitância da membrana,  ${\cal I}_{ion}$  é definida como:

$$
I_{ion} = I_{Na} + I_{K1} + I_{to} + I_{Kur,d} + I_{Kr} + I_{Ks} + I_{Ca} + I_{Cl,Ca} + I_{p,Ca} + I_{NaCa} + I_{NaK} + I_{b,Na} + I_{b,Ca}
$$
\n(3.18)

sendo  $I_{Na}$ e $I_{b,Na}$  correntes de sódio,  $I_{K1}, I_{to}, I_{kur,d}$  ,  $I_{kr}, I_{ks}$  correntes de potássio,  $I_{Ca}$  e  $I_{b,Ca}$  correntes de cálcio,  $I_{p,Ca}$  corrente da bomba de cálcio presente no sarcoplasma,  $I_{NaK}$ corrente da bomba de sódio-potássio,  $I_{NaCa}$  corrente proveniente do trocador  $Na^+/Ca^{2+}$ e  $I_{stim}$ é uma corrente de estímulo. A figura 3.3 mostra uma representação esquemática do miócito canino modelado por RNC.

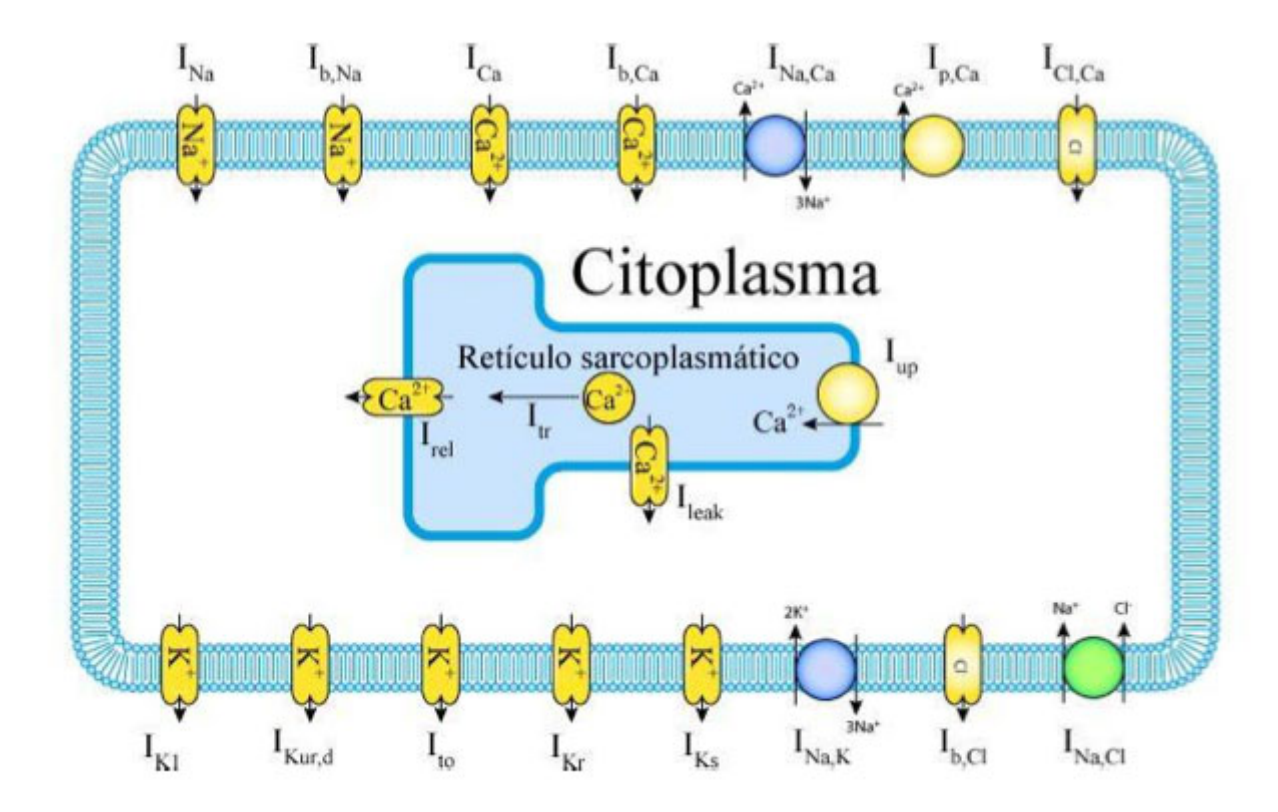

Figura 3.3: Representação esquemática do miócito canino modelado por RNC (adaptado de RAMIREZ et al. (2000))

As concentrações intracelulares de sódio, potássio, cálcio e cloro  $([Na^+]_i, [K^+]_i,$  $[Ca^{2+}]_i$ ,  $[Cl^-]_i$ ) são modeladas usando as seguintes EDO's:

$$
\frac{d[Na^+]_i}{dt} = \frac{-3I_{NaK} - 3I_{NaCa} - I_{b,Na} - I_{Na}}{FVol_i},\tag{3.19}
$$

$$
\frac{d[K^+]_i}{dt} = \frac{2I_{NaK} - I_{K1} - I_{to} - I_{Kur,d} - I_{Kr} - I_{Ks} - I_{b,K}}{FVol_i},
$$
(3.20)

$$
\frac{d[Ca^{2+}]_i}{dt} = B1 + B2, \qquad (3.21)
$$

$$
B1 = \frac{2I_{NaCa} - I_{p,Ca} - I_{Ca} - I_{b,Ca}}{2FVol_i} + \frac{Vol_{up}(I_{up,leak}) + I_{rel}Vol_{rel}}{Vol_i},
$$
(3.22)

$$
B2 = -[T r p n]_{max} \frac{d[C a^{2+}]_{T r p n}}{dt} - [C m d n]_{max} \frac{d[C a^{2+}]_{C m d n}}{dt}
$$
(3.23)

$$
\frac{d[Cl^-]_i}{dt} = \frac{I_{Cl,Ca}}{FVol_i} \tag{3.24}
$$

Um importante mecanismo modelado por RNC é a dinâmica de cálcio que ocorre no retículo sarcoplasmático. A liberação e retomada do cálcio que ocorre nesta parte da célula é modelada no modelo RNC através das seguintes equações:

$$
I_{rel} = k_{rel}u^2vw([Ca^{2+}]_{rel} - [Ca^{2+}]_i), \qquad (3.25)
$$

$$
\frac{[Ca^{2+}]_{rel}}{dt} = I_{tr} - I_{rel} - 31 \frac{[Ca^{2+}]_{Csqn}}{dt}
$$
\n(3.26)

$$
I_{tr} = \frac{[Ca^{2+}]_{up} - [Ca^{2+}]_{rel}}{\tau_{tr}}
$$
(3.27)

$$
I_{up} = \frac{I_{up(max)}}{1 + (K_{up}/[Ca^{2+}]_i)}
$$
(3.28)

$$
I_{up, leak} = I_{up(max)} \frac{[Ca^{2+}]_{up}}{[Ca^{2+}]_{up(max)}} \tag{3.29}
$$

(3.30)

Uma descrição completa do modelo RNC pode ser encontrada em RAMIREZ et al. (2000). A figura 3.4 mostra o potencial de ação gerado pelo modelo RNC. E a figura 3.5 mostra a variação das correntes iônicas e concentração de  $Ca^{2+}$  ao longo do tempo.

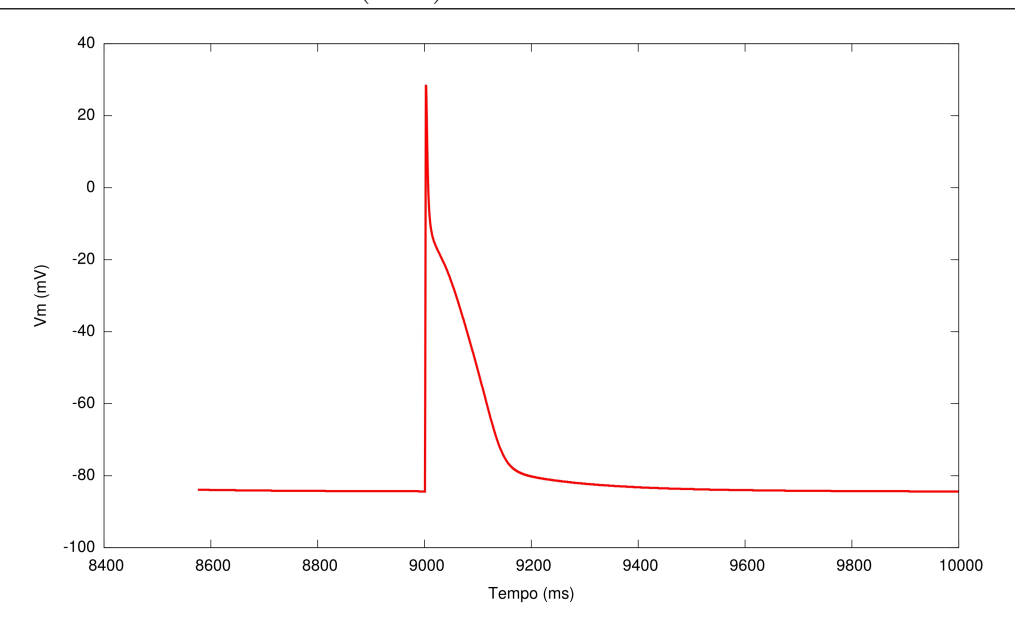

Figura 3.4: Potencial de ação gerado pelo modelo RNC.

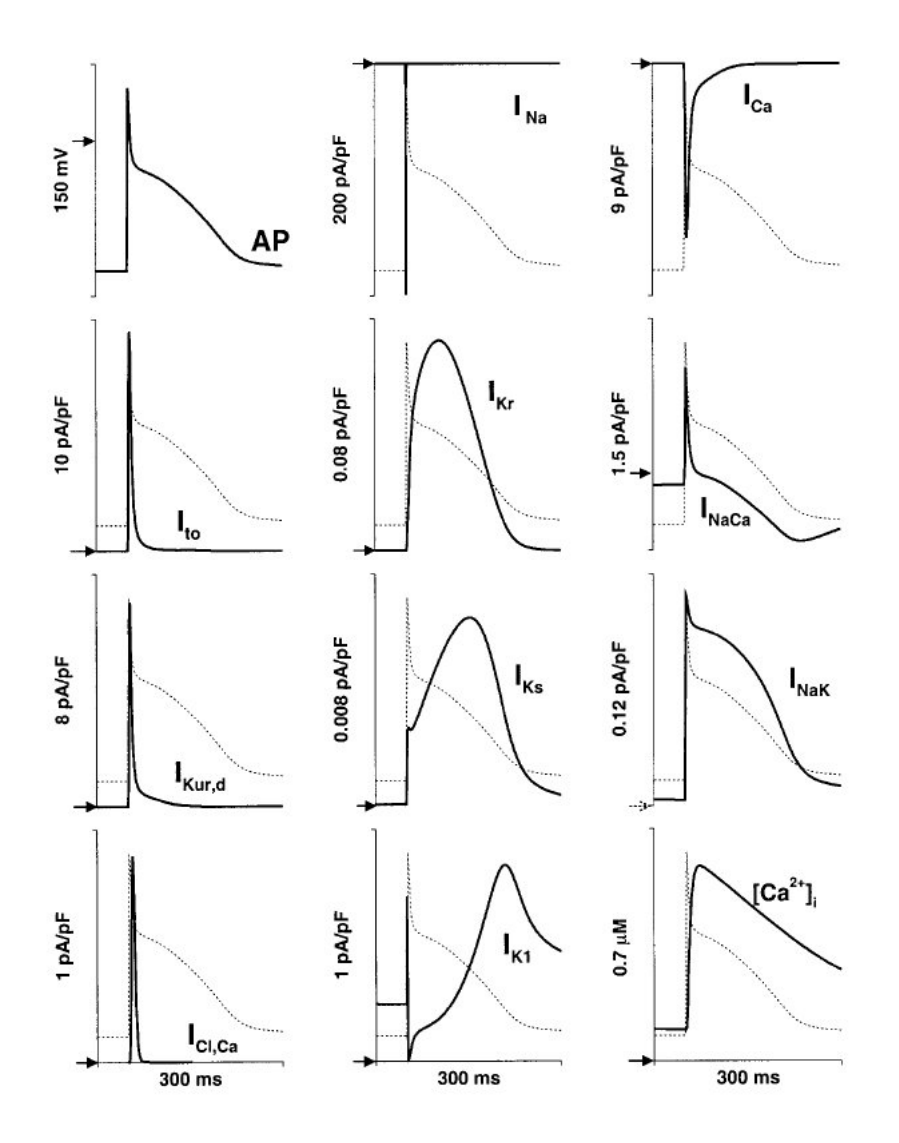

Figura 3.5: Relação entre o potencial de ação modelado no modelo RNC e a variação das correntes iônicas e concentração de  $Ca^{2+}$  (adaptado de RAMIREZ et al. (2000)).

## 4 Algorimos Genéticos

### 4.1 Introdução

Desenvolvido, em sua forma original, nos anos 60 por John Holland, o Algoritmo Genético (AG) é baseado na teoria da evolução natural das espécies proposta por Charles Darwin. Devido a isto, o AG é classificado como, entre outros, um algoritmo bioinspirado. Assim como na evolução darwiniana, o algoritmo genético cria e evolui um conjunto de indivíduos, que formam uma população, a fim de que apenas os indivíduos mais adaptados a resolver determinados problemas sobrevivam e então prossigam com sua informação genética gerando filhos.

Em Ciência da Computação, o AG é uma heurística de busca muito utilizada em problemas de otimização. Além disto, os AGs pertencem à classe de algoritmos denominada Algoritmos Evolucionistas, as quais geram soluções otimizadas fazendo uso de técnicas baseadas na evolução, como herança genética, mutação, seleção e *crossover*.

O AG proposto por Holland usa uma cadeia de bits, denomiada cromossomo, para representar um indivíduo. Cada posição da cadeia, denominada gene, representa a ausência ou presença (0 ou 1) de determinada característica no indivíduo. Assim, à medida em que o algoritmo evolui, passando de uma geração para outra, operadores genéticos são aplicados aos indivíduos da população para que estes gerem filhos com material genético herdado dos pais. Os operadores genéticos são os de *crossover*, que promove a troca de informações genéticas entre os pais, tentando imitar a recombinação biológica entre dois organismos; e a mutação, operador que possibilita o surgimento aleatório de novas características nos herdeiros. A seleção dos indivíduos para a reprodução é feita baseada na aptidão dos mesmos, o que induz ao AG escolher indivíduos bons. Assim, indivíduos mais aptos tem maior probabilidade de gerar mais descendentes e estes serem mais aptos.

Ao longo destes anos, novas variações foram geradas a partir do AG. Atualmente é comum na literatura encontrar trabalhos que fazem implementações onde representam os indiv´ıduos como uma cadeia de valores inteiros, ou reais, e, consequentemente, fazendo uso de novos operadores genéticos específicos para cada tipo de representação.

Basicamente, um algoritmo genético apresenta cinco aspectos fundamentais quando usado para resolver um problema (LEMONGE, 1999):

- 1. uma codificação genética de soluções para o problema
- 2. um procedimento para criar uma população inicial de soluções
- 3. uma função de avaliação que retorna a aptidão de cada indivíduo
- 4. operadores genéticos que manipulam a codificação dos indivíduos durante o processo de reprodução dando origem a novos indivíduos
- 5. parâmetros a serem utilizados no algoritmo durante os processos de reprodução e mutação.

Os AGs partem de uma população inicial, gerada de forma aleatória ou não. Em seguida, os indivíduos são avaliados por uma função de aptidão que determina a qualidade, ou aptidão, de cada indivíduo da população frente ao problema a ser resolvido. Com todos os indiv´ıduos devidamente avaliados, para cada filho a ser gerado, s˜ao selecionados os pais e então aplica-se os operadores de *crossover* e mutação gerando o material genético do indivíduo filho. Assim feito, os indivíduos passam por uma seleção onde os mais aptos prosseguem para a nova geração. Este processo é repetido até que uma solução satisfatória seja encontrada. O algoritmo 1 apresenta um ciclo de um AG.

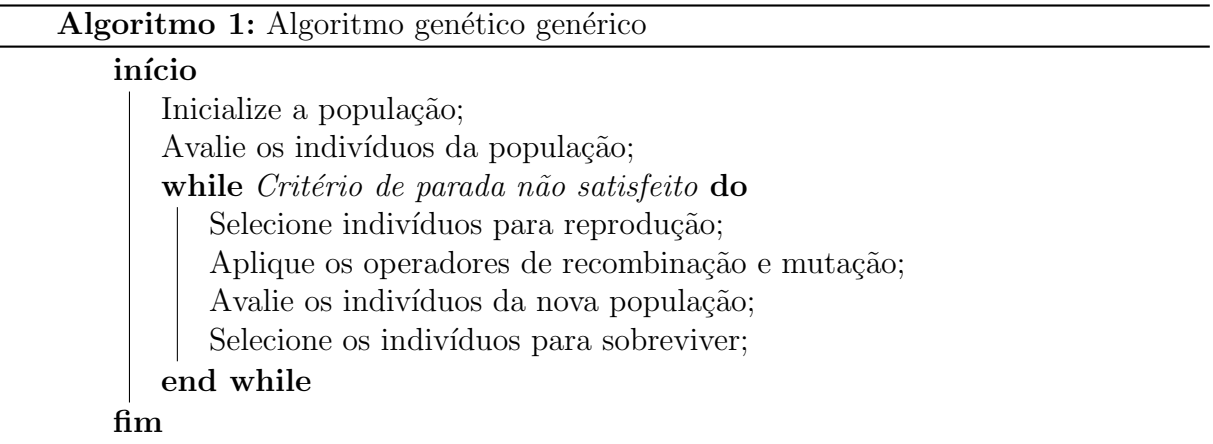

No restante deste capítulo serão apresentados as características específicas do AG usado neste trabalho.

### 4.2 Codificação real dos indivíduos

A codificação por números reais é comum em problemas com variáveis contínuas. Nela, cada cromossomo é represetado por um conjunto de número reais. Com esta representação, cada variável representa valores diretamente associados ao problema, ou seja, não há a necessidade de se fazer uma decodificação. Desta forma, os limites de valor que cada variável pode assumir está altamente associado ao problema. Segue um exemplo desta representação em um problema com 5 variáveis:

$$
\{0.9, 9.2, 5.7, 8.1, 0.01\} \tag{4.1}
$$

#### 4.3 População inicial

A população inicial, na maioria dos casos, é gerada de forma aleatória. Cada indivíduo gerado representa um ponto no espaço de busca do algoritmo e, com sua geração aleatória, possibilita uma vasta procura neste espaço. O número de indivíduos deve ser determinado previamente levando em consideração o problema.

### 4.4 Função de aptidão

A função de aptidão é, dentre as outras presentes no AG, a que mais possui relação com o problema proposto. O cálculo de aptidão de um indivíduo é determinado pelo cálculo da função objetivo. Nesta etapa, cada indivíduo tem suas características confrontada com o problema e então é atribuída ao indivíduo avaliado sua qualidade de resolver tal problema. Esta aptidão representa sua capacidade de sobreviver ao passar das gerações.

#### 4.5 Seleção baseada em rank

Esta seleção ocorre no momento em que são selecionados os pais para a reprodução. Basicamente, todos os indivíduos são ordenados levando-se em consideração sua aptidão, do menos apto, posição 1, para o mais apto, posição N, onde N corresponde ao número de indivíduos. Esta lista ordenada recebe o nome de *rank*.

Feito isto, a posição de cada indivíduo representa a parcela de chance de ser selecionado. Fazendo uma analogia com uma roleta, teríamos que o espaço total da roleta seria igual à soma de todas as posições da lista, ou rank, e a parcela de área ocupada por cada indivíduo estaria diretamente relacionada à sua posição no rank. Abaixo é apresentado o algoritmo para atribuição das probabilidades para cada indivíduo.

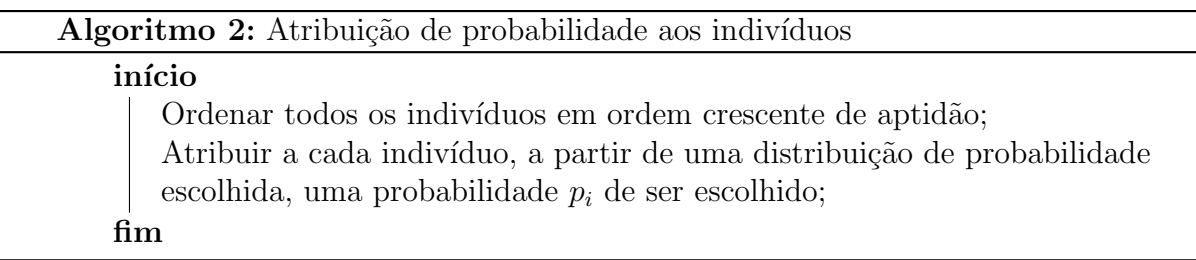

Diversos exemplos de distribuições podem ser encontrados na literatura. Este trabalho utilizou a distribuição linear. Segundo LINDEN (2006), esta probabilidade de um indivíduo ser selecionado, levando em consideração sua posição, pode ser dada por:

$$
p_i = p_{min} + \left[ (p_{max} - p_{min}) \frac{i-1}{N-1} \right]; \quad i \in \{1, ..., N\}
$$

onde,  $p_{max}$  é a probabilidade do melhor indivíduo ser selecionado e  $p_{min}$  é a probabilidade do pior deles ser selecionado. É importante ressaltar que  $p_{min}$  e  $p_{max}$  devem ser escolhidos de forma que  $\sum$ N  $i=1$  $p_i = 1$ , sendo assim:

$$
\sum_{i=1}^{N} \left( p_{min} + \left[ (p_{max} - p_{min}) \frac{i-1}{N-1} \right] \right) = 1
$$
  
\n
$$
N p_{min} + \frac{p_{max} - p_{min}}{N-1} \sum_{i=1}^{N} (i-1) = 1
$$
  
\n
$$
N p_{min} + \frac{p_{max} - p_{min}}{N-1} \frac{N(N-1)}{2} = 1
$$
  
\n
$$
N p_{min} + (p_{max} - p_{min}) \frac{N}{2} = 1
$$
  
\n
$$
N \left( p_{min} + \frac{1}{2} (p_{max} - p_{min}) \right) = 1
$$
  
\n
$$
N \left( \frac{p_{min} + p_{max}}{2} \right) = 1
$$
  
\n
$$
p_{min} + p_{max} = \frac{2}{N}
$$

### 4.6 Esquema de reprodução geracional

Esta etapa está relacionada com a substituição da população de uma geração para a outra. O esquema de reprodução geracional substitui a população inteira a cada geração. Uma desvantagem que aparece neste caso está associada à perda de indivíduos bons. O que pode ser usado para contornar este problema é a implementação de elitismo, que corresponde à preservar um número de melhores indivíduos por todas as gerações.

#### 4.7 Operadores genéticos

Os operadores genéticos são os responsáveis pela ampla exploração do espaço de busca que ocorre no algoritmo genético. Sua escolha reflete de maneira direta na qualidade da resposta do algoritmo. Nesta seção serão apresentadas as duas funções implementadas neste trabalho, BLX- $\alpha$  crossover e mutação não-uniforme.

#### 4.7.1 BLX- $\alpha$  crossover

Os operadores de *crossover* são responsáveis por passar material genético dos pais para os filhos. O operador BLX- $\alpha$  crossover, para cada gene do indivíduo filho, define um intervalo limitado por valores que levam em consideração o respectivo gene dos pais e um parâmetro  $\alpha$ . Então, é escolhido, de forma aleatória, um valor neste intervalo. Ou seja, dado um filho  $F = (f_1, \ldots, f_i, \ldots, f_n)$ , cada gene  $f_i$  é um número escolhido aleatoriamente no intervalo I definido por:

$$
I = [c_{min} - H \cdot \alpha, c_{max} + H \cdot \alpha]
$$
\n(4.2)

com

$$
c_{max} = max\{c_i^1, c_i^2\}
$$

$$
c_{min} = min\{c_i^1, c_i^2\}
$$

$$
H = c_{max} - c_{min}
$$

onde  $c_i^1$  e  $c_i^2$  são, respectivamente, o *i*-ésimo gene do pai 1 e 2. O parâmetro  $\alpha$  é uma constante geralmente escolhida no intervalo  $0 \le \alpha \le 0.5$  (HERRERA *et al.*, 1998).

#### 4.7.2 Mutação não-uniforme

Este operador de mutação possui uma propriedade que faz com que sua influência varie ao longo da evolução do algoritmo, daí o nome não-uniforme. Esta influência é maior na fase inicial do algoritmo, o que permite uma busca uniforme em espaços maiores. A medida em que sua execução se aproxime do número máximo de gerações, a influência da mutação diminui, priorizando assim ajustes locais.

Seja uma geração t onde pretende-se aplicar o operador,  $g_{max}$  o número máximo de gerações e  $C = (c_1, \ldots, c_i, \ldots, c_n)$  o indivíduo sujeito à mutação. Então, para cada gene  $i$ , é aplicada uma mutação em seu valor de acordo com a seguinte equação:

$$
c_i^* = \begin{cases} c_i + \Delta(t, \text{maxlim}_i - c_i) & \text{if } c_i = 0 \\ c_i + \Delta(t, c_i - \text{minlim}_i) & \text{if } c_i = 1 \end{cases}
$$

onde  $\tau$  é um número aleatório que pode ser 0 ou 1 e,  $min_{i}$  e  $max_{i}$ são os valores mínimo e máximo dos limites do parâmetro  $c_i$ , respectivamente. A função  $\Delta(t, y)$  retorna um valor no intervalo  $[0, y]$  e é dada pela seguinte equação:

$$
\Delta(t,y) = y \left( 1 - r \left( \frac{t}{g_{max}} \right)^b \right),
$$

sendo que r é um número aleatório no intervalo  $[0, 1]$  e b um parâmetro escolhido que determina a dependência com o número de iterações. Esta função gera um valor que tende a 0 com o aumento das gerações.

# 5 Métodos

Neste capítulo são apresentados as ferramentas desenvolvidas para a diminuição do tempo de execução do AG, os dados experimentais utilizados no ajuste dos parâmetros e os experimentos realizados.

### 5.1 Parâmetros ajustados

Para a realização dos experimentos utilizando o modelo RNC, um conjunto de condutividades consideradas mais significativas foi utilizado. As condutividades ajustadas para este modelo foram:

• RNC:  $G_{Na}$ ,  $G_{K1}$ ,  $G_{to}$ ,  $G_{Kr}$ ,  $G_{Ks}$ ,  $G_{bCa}$ ,  $G_{bNa}$ ,  $G_{Cal}$  e  $G_{ClCa}$ 

Todas essas condutividades máximas são medidas em  $nS/pF$ . Na codificação adotada pelo algoritmo genético proposto, cada valor de condutividade representa um alelo do indivíduo. Todos os valores utilizados ficaram restritos no intervalo  $[0; 2 * (ValorPublicado)]$ , em que ValorPublicado é o valor original da condutividade máxima como publicado na especificação do modelo.

#### 5.2 Metamodelo

Devido ao alto custo computacional para resolução do modelo celular, um metamodelo foi implementado para substituir, em parte, esta resolução. A utilização do metamodelo visa diminuir o tempo de execução, visto que este é mais simples do que o modelo celular usado.

A cada indivíduo avaliado pelo AG usando o modelo celular, este é armazenado em um banco de dados gerando um histórico de avaliações realizadas. A avaliação feita pelo metamodelo consiste em comparar a semelhança entre os indivíduos. Portanto, para avaliar um indivíduo, o metamodelo busca neste histórico criado o indivíduo mais semelhante ao indivíduo a ser avaliado. Então, a aptidão do indivíduo armazenado é atribuída ao novo indivíduo.

Para implementação do banco de dados foram utilizadas duas estruturas a fim de comparar a eficiência de cada: um vetor-ordenado e uma Kd-Tree. Vetor-ordenado trata-se de uma lista de indivíduos armazenados sequencialmente à medida em que são inseridos. Esta implementação causa uma demora excessiva nas buscas devido à disposição dos indivíduos. Nesta estrutura é necessário percorrer todos os indivíduos, compará-los um a um e ent˜ao observar o mais semelhante.

Já a Kd-Tree consiste em uma árvore binária de busca que se estende à um espaço de "k"dimensões. Esta estrutura é bastante usada para armazenamento e busca de informações definidas por diversos parâmetros. Cada informação inserida nesta árvore ocupa uma posição específica deste espaço criado de acordo com os parâmetros que a compõem. O procedimento de avaliação, usando tanto o vetor-ordenado quanto a  $Kd$ -Tree, pode ser melhor entendido com os pseudocódigos nos algoritmos 3 e 4. Nestes pseudo-cógigos, considere NI como sendo o indivíduo a ser avaliado.

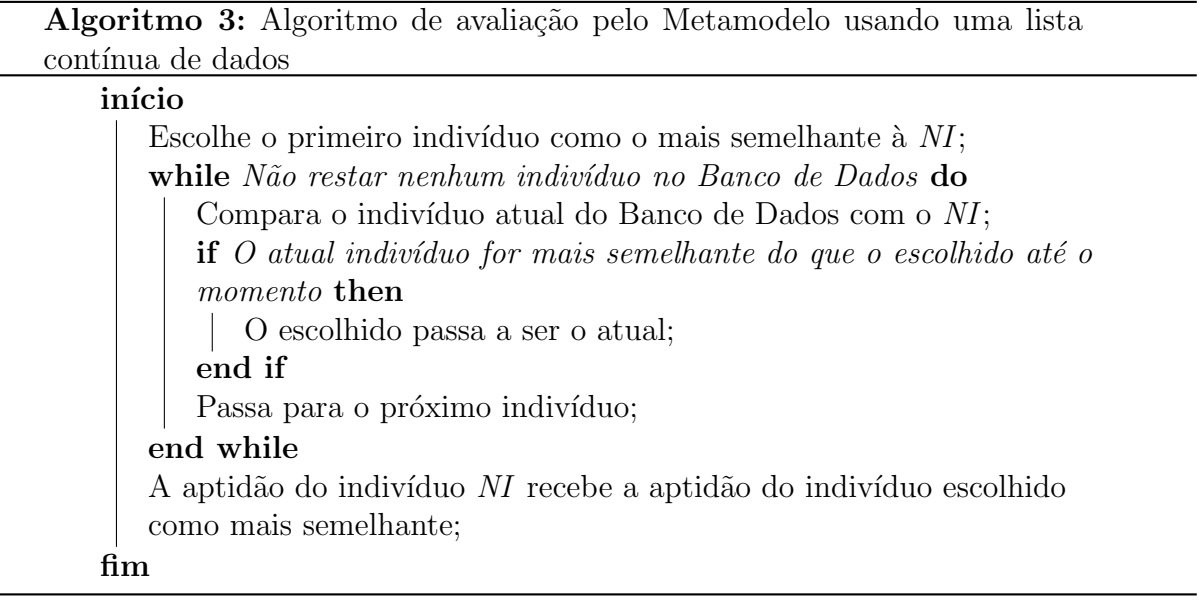

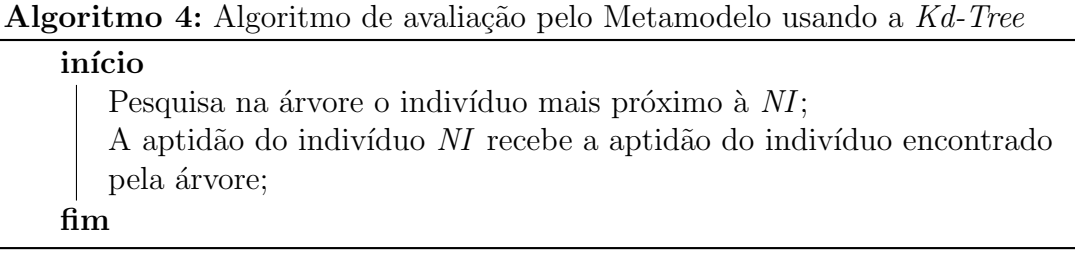

Para fins de exemplo e, utilizando *Quad-Tree* (estrutura semelhante à Kd-Tree com dimensão igual a 2), e adotando as informações e os parâmetros mostrados na Tabela  $5.1$ , podemos representar graficamente a  $Quad-Tree$  como sendo um espaço cartesiano em 2D. A figura 5.1 mostra a disposição das informações após serem inseridas na árvore.

| Informação | X   |     |
|------------|-----|-----|
| $\alpha$   | 0.2 | 0.2 |
|            | 1.6 | 0.6 |
|            | 0.8 | 1.2 |
|            | 0.8 | 1.4 |
| F          | 12  | 12  |

Tabela 5.1: Informações a serem inseridas na Quad-Tree

|              | $\epsilon$ |
|--------------|------------|
| $\delta$     |            |
| $\mathbf{v}$ |            |
| $\alpha$     | $\beta$    |

Figura 5.1: Representação gráfica da *Quad-Tree* após a inserção de informações

Logo, para fazer a busca nesta *Quad-Tree*, e tambem de forma análoga em uma Kd-Tree, basta passar os dois parâmetros que servirão como coordenadas de busca. Ainda no exemplo, se buscarmos a informação mais próxima ao par de parâmetros  $(0.5,1.2)$ obteremos a informação  $\gamma$ , pois esta é a mais próxima. Logo, usando uma *Quad-Tree*, ou uma  $Kd$ -Tree, é possível acessar diretamente uma informação inserida sem precisar passar pelas outras.

Neste trabalho foi utilizada a estrutura Kd-Tree em um espaço de dimensão igual a 9, onde cada dimensão representa uma condutividade iônica do modelo RNC que deve ser ajustada para reprodução dos dados experimentais obtidos.

## 5.3 Implementação do AG

Neste trabalho, o algoritmo genético paralelo implementado seguiu as especificações utilizadas em OLIVEIRA (2008) para que pudessem ser comparados os métodos utilizados em ambos os trabalhos. Desta forma, o AG possui as seguintes características:

- Representação real dos indivíduos;
- Esquema de seleção baseada em  $rank$ ;
- $\bullet$  Elitismo de um indivíduo;
- $\bullet$  População inicial aleatória;
- Esquema de reprodução geracional;
- BLX- $\alpha$  crossover;
- Mutação não-uniforme.

No algoritmo em questão, cada indivíduo é representado por um vetor de números reais. Esses números reais são valores das condutividades que serão usadas como parâmetro para a geração de um PA pelo modelo celular escolhido. Desta forma, podemos dizer que cada indivíduo representa um PA.

Os experimentos foram realizadas utilizando os seguintes parâmetros: Número de Gerações = 300; População inicial = 100; Taxa de mutação =  $25\%$ ; Taxa de *Crossover*  $= 85\%$ .

#### 5.3.1 Função de aptidão

A função de aptidão adotada utiliza múltiplos dados experimentais e também as características importantes extraídas de todos os PAs conhecidos  $(PA<sub>c</sub>)$ . As características de um PA consideradas são:

• Potencial de repouso: observado quando a célula não se encontra eletricamente excitada.

- Pico do potencial transmembrânico: a maior diferença de potencial na membrana celular durante um PA.
- Derivada máxima: obtida pelo do cálculo da derivada máxima do PA em função do tempo.
- Amplitude: definida como a diferença entre o pico e o potencial de repouso.
- Duração do potencial de ação (DPA): dada como a diferença entre o tempo de ativa¸c˜ao (instante da derivada m´axima) e o tempo do valor mais negativo do potencial após a fase de repolarização que a sucede.
- DPA30, 50 e 90: duração do potencial de ação a  $30\%$ , 50% e  $90\%$  da fase de repolarização

A função de avaliação pode ser descrita pela equação 5.1.

$$
F(v, PA_c) = \frac{1}{DPA30_x(PA_c)} |DPA30_m(PA_c) - DPA30(v)| +
$$
  
\n
$$
\frac{1}{DPA50_x(PA_c)} |DPA50_m(PA_c) - DPA50(v)| +
$$
  
\n
$$
\frac{1}{DPA90_x(PA_c)} |DPA90_m(PA_c) - DPA90(v)| +
$$
  
\n
$$
\frac{1}{Amplitude_x(PA_c)} |Amplitude_m(PA_c) - Amplitude(v)| +
$$
  
\n
$$
\frac{1}{dmax_x(PA_c)} |dmax_m(PA_c) - dmax(v)| +
$$
  
\n
$$
\frac{1}{repos_{x}(PA_c)} |repos_{x}(PA_c) - repos_{x}(v)|
$$
\n(5.1)

onde v é um vetor de condutividades,  $*_m$  é a média da característica em questão extraídas de  $PA_c$ , \*(v) é o valor da característica do PA simulado usando o vetor de condutividades v e ∗<sub>x</sub> é descrita pela equação 5.2; ∗ pode ser DPA30, DPA50, DPA90, Amplitude, dmax ou repouso. Para o caso de múltiplos  $PA_c$ ,  $*_x$  é o desvio padrão das medidas da característica ∗. Para caso de uma única medida  $PA_c$ ,  $*_x$  é próprio valor da medida da característica ∗. Ou seja:

$$
*_x = \begin{cases} dp(*), & se \, dp(*) > 0 \\ * & se \, dp(*) = 0 \end{cases} \tag{5.2}
$$

em que  $dp(*)$  é o desvio padrão das medidas da característica \* de  $PA_c$ .

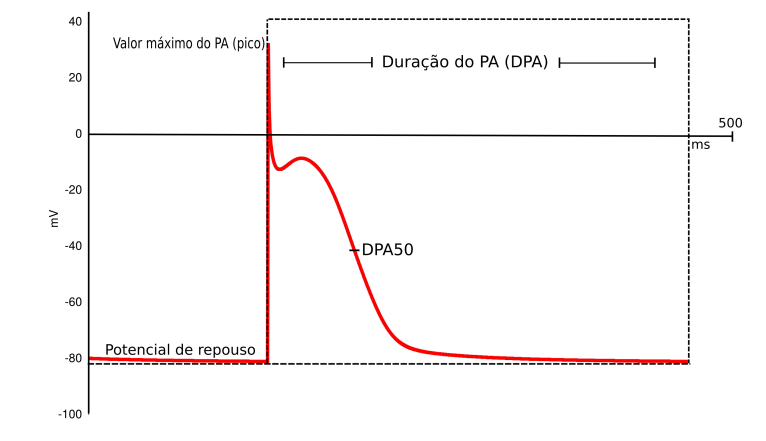

A figura 5.2 ilustra as características mencionadas anteriormente.

Figura 5.2: Principais características de um potencial de ação (adaptado de OLIVEIRA  $(2008)$ ).

#### 5.3.2 AG Paralelo

A implementação do AG paralelo foi feita usando o modelo mestre-escravo e a distribuição dos indivíduos foi feita de maneira assíncrona. A paralelização ocorre na etapa de avaliação da função objetivo devido ao fato da avaliação de cada indivíduo ser independente das demais. Além disso, em muitos problemas do mundo real, o cálculo da aptidão do indivíduo é de longe o passo mais custoso do algoritmo (TOMASSINI, 1999).

A abordagem mais comum deste método é avaliar cada indivíduo simultaneamente em diferentes processadores. Um processo chamado de mestre gerencia a população e envia um conjunto de tamanho fixo de indiv´ıduos para ser avaliado nos processadores escravos. Depois da avaliação, o mestre coleta os resultados das avaliações e aplica os operadores genéticos para produzir as próximas gerações. Se existirem mais indivíduos que processadores, o que é muito comum, os indivíduos a serem avaliados são distribuídos da melhor maneira possível entre os processadores. A figura 5.3 mostra uma descrição gráfica desta arquitetura.

Os algoritmos 5 e 6 mostram uma descrição do modelo mestre-escravo.

Para implementação do algoritmo paralelo foi utilizada a linguagem de programação  $C++$ . A comunicação entre o mestre e os escravos foi implementada utili-

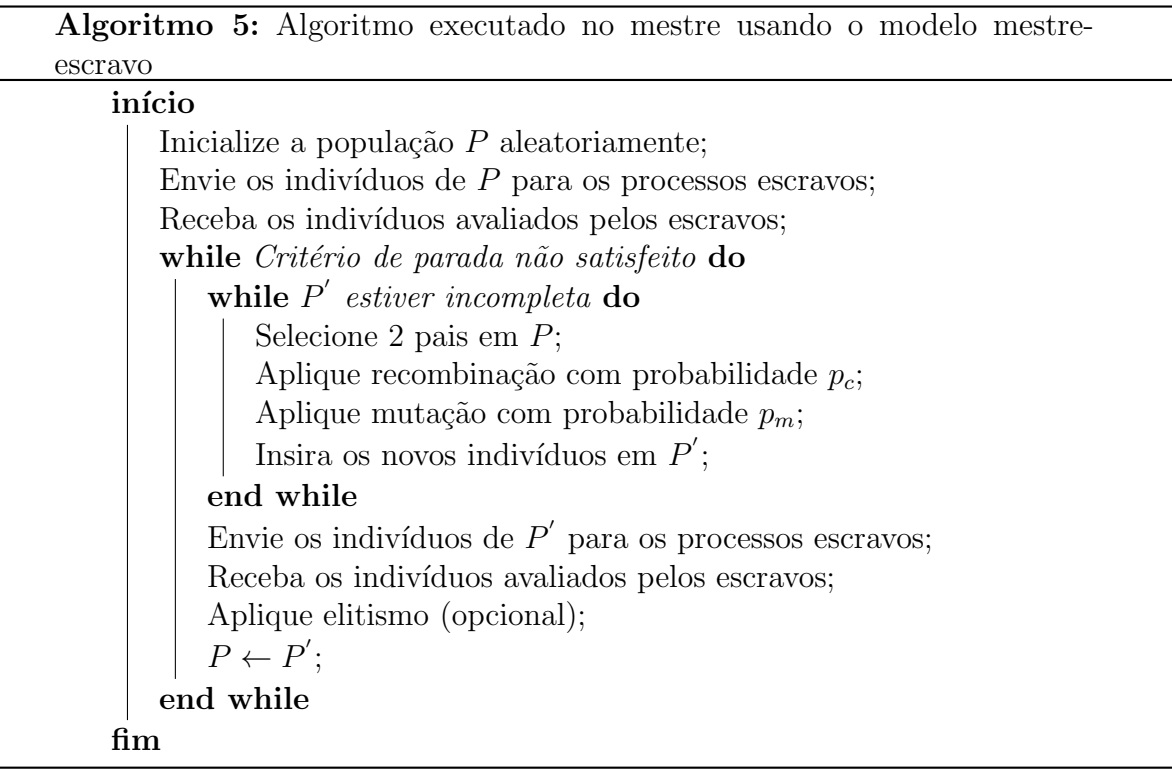

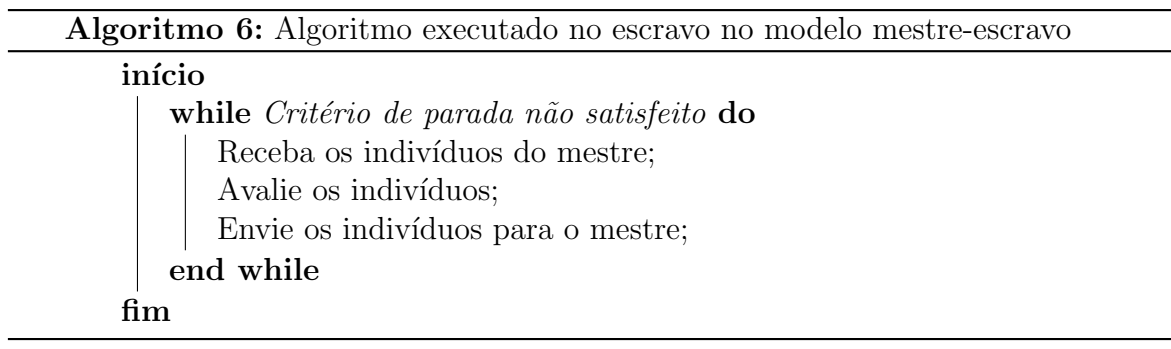

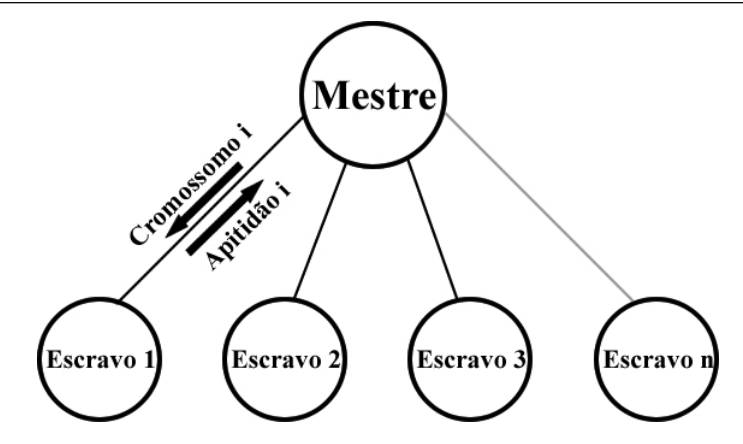

Figura 5.3: Visão esquemática do modelo mestre-escravo

zando o padrão MPI (Message Passing Interface) por meio da biblioteca MPICH. O AG implementado foi executado em um *cluster* localizado no laboratório de Fisiologia Computacional (FISIOCOMP), na Universidade Federal de Juiz de Fora. As máquina que constituíam o *cluster* são equipadas com 8 processadores Intel® Xeon® E5420 com 2.50 GHz de clock e 8 GB de mem´oria RAM. O sistema operacional instalado nas máquinas foi o Linux versão 2.6.18 e o compilador utilizado foi o gcc versão 4.1.2.

#### 5.3.3 AG paralelo com metamodelo

A implementação do metamodelo, como dito anteriormente, tem como objetivo subtituir, em parte, a avaliação feita pelo modelo celular. Como o metamodelo faz sua avaliação com base em um hitórico de avaliações feitas pelo modelo celular, nas duas primeiras gerações do AG todos os indivíduos da população são avaliados apenas pelo modelo celular, gerando assim informações que são inseridas na base de dados do metamodelo. Já nas gerações seguintes, é possível que haja a avaliação pelo metamodelo devido a estas informações. A avaliação do metamodelo é realizada sobre toda a população e, com base nesta avaliação, uma porcentagem dos melhores indivíduos são enviados para que seja feita a avaliação pelo modelo celular. Novamente, estes dados gerados pelo modelo celular s˜ao inseridos na base de dados do metamodelo. Os algoritmos 7 e 8 descrevem estas operações.

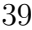

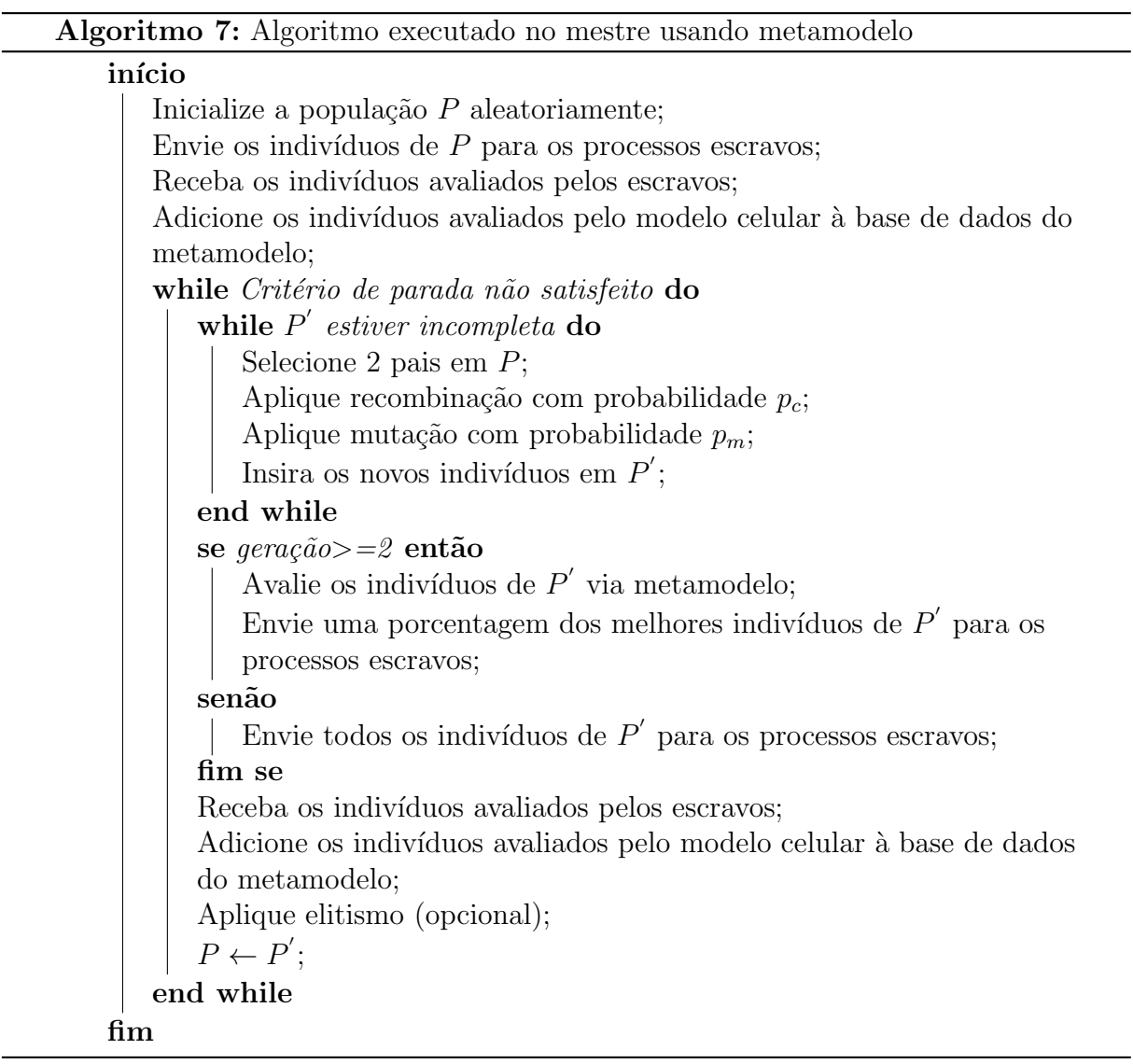

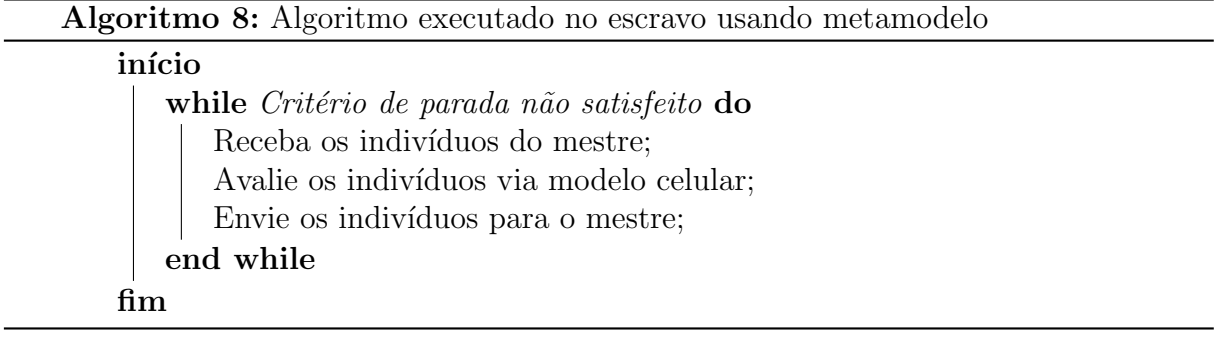

#### 5.4 Dados experimentais

Para a realização deste trabalho foram utilizados os dados experimentais de células do ´atrio card´ıaco canino, fornecidos pelo Dr. Edward Vigmond, professor associado da Universidade de Calgary, Calgary, Alberta, Canadá. Para a realização dos experimentos os cachorros foram anestesiados com pentobarbital  $(30 \text{ mg/kg iv})$  e os corações foram removidos rapidamente via toracotomia direita. As preparações com tecidos do átrio direito foram montadas em uma câmara Plexiglas e foram perfusadas através da artéria coronária circunflexa com uma solução oxigenada de Krebs a  $36 \pm 0.5$ °C. Microeletrodos (resistência 15-20M Ω quando preenchidos com 3-mol/L KCL) acoplados com um amplificador de alta impedância foram utilizados para gravar os PAs. Após a espera de 30 minutos para alcançar o equilíbrio, os PAs foram medidos. Os dados foram coletados usando frequência de estimulação de  $1Hz$ .

#### 5.4.1 Extração de Características dos Dados Experimentais

De todos os PAs experimentais foram obtidas as medidas de Duração do Potencial de Ação (DPA), amplitude, pico, potencial de repouso e derivada máxima. Essas medidas são referentes ao último PA obtido nos dados experimentais. O DPA foi calculado como sendo a diferença entre o tempo de ativação e o tempo de repolarização. O tempo de ativação foi definido como o tempo da máxima taxa de aumento dos potenciais transmembrânicos  $\sin\theta$  (max  $dV/dt$ ). O tempo de repolarização como o tempo para cruzar o nível correspondendo a 90, 50 ou  $30\%$  de amplitude do potencial transmembrânico de repouso; o potencial de repouso foi obtido como a m´edia entre os 5 primeiros valores do PA; o pico corresponde ao maior potencial alcançado e a amplitude foi tomada como a diferença entre o pico e o potencial de repouso. Foram calculados a média e o desvio padrão de cada medida entre os PA's de animais do mesmo tipo. A tabela 5.2 mostra os valores medidos utilizando os PAs experimentais.

|                       | Controle |               |  |  |
|-----------------------|----------|---------------|--|--|
| Medida                | Média    | Desvio Padrão |  |  |
| $\text{Repouso (mV)}$ | $-72,73$ | 3,73          |  |  |
| Amplitude $(mV)$      | 91,97    | 3,88          |  |  |
| Pico $(mV)$           | 19,36    | 5,07          |  |  |
| $DPA30$ (ms)          | 132,71   | 18,22         |  |  |
| $DPA50$ (ms)          | 205,36   | 12,98         |  |  |
| $DPA90$ (ms)          | 345,5    | 19,57         |  |  |
| Derivada Máxima       | 118,23   | 23,51         |  |  |

Tabela 5.2: Médias e desvios-padrão dos dados experimentais 1Hz

#### 5.4.2 Experimentos Realizados

1. Foram realizados ajustes utilizando medidas referentes a dados experimentais de cachorro. Para estes experimentos utilizamos o modelo RNC (seção 3.2) e a equação ?? como função de avaliação. Este modelo foi escolhido pois modela as células do ´atrio canino, ou seja, o mesmo tipo de c´elula utilizada pelos experimentos. Como o AG é um método de otimização estocástico, executamos o algoritmo por 5 vezes para cada experimento. As médias e desvios-padrão dos resultados foram calculados. Também calculamos a mudança percentual do modelo encontrado em relação ao modelo original. Essa mudança é calculada segundo a equação 5.3:

$$
mudanca = \frac{conductividade_e - condutividade_o}{conductividade_o} * 100 \tag{5.3}
$$

onde condutividade  $\epsilon$  é o valor da condutividade encontrada pelo AG e condutividade. ´e o valor da condutividade do modelo publicado na literatura.

- 2. A fim de se obter o *speedup* obtido pela paralelização do código, executamos o mesmo  $3$  vezes utilizando quantidades diferentes de núcleos de processamento e um número de gerações fixo de 300. Como o AG é um algoritmo estocástico, foi utilizada a mesma semente para a geração de números aleatórios em todas as execuções. Foram utilizados 50, 20 e 10 núcleos nestas execuções.
- 3. Para avaliar a eficiência do metamodelo, foram realizados diversos experimentos variando a porcentagem de uso do modelo, ou seja, percentual das avaliações dos indivíduos de uma geração que utiliza a função objetivo. Por exemplo, o valor

 $90\%$  significa que  $10\%$  das avaliações dos indivíduos de uma geração utilizou a estimativa oferecida pela implementação do metamodelo. Para cada porcentagem definida foram realizados 5 testes. Estes testes, que partilharam a mesma população inicial, partiram de 100% à 10% de utilização do modelo, em passos de 10.

## 6 Resultados

### 6.1 Avaliação do Algoritmo Genético

Com o objetivo de ajustar o modelo RNC para que esse seja compatível com os dados de controle, foram utilizadas as médias e desvios-padrão descritos no capítulo 5. A equação ?? foi utilizada como função de aptidão do algoritmo genético.

|                 | $G_{Na}$ | $G_{K1}$ | $G_{to}$ | $G_{Kr}$ | $G_{Ks}$ | $G_{bCa}$            | $G_{bNa}$ | $G_{CaL}$ | $G_{ClCa}$ | Aptidão |
|-----------------|----------|----------|----------|----------|----------|----------------------|-----------|-----------|------------|---------|
| (0)<br>Mudanca  | -38.80   | 21.53    | 19.74    | 94.14    | -4.81    | 99,17                | 99.52     | 59.49     | 14.49      |         |
| Melhor execução | 4.773    | 0.1823   | 0.2374   | 0.1356   | 0.054    | $\!\!\!\!\!0.002251$ | 0.001345  | 0.383     | 0.344      | 0.72    |
| Média           | 4.459    | 0.1857   | 0.1538   | 0.1259   | 0.0599   | 0.0023               | 0.001343  | 0.386     | 0.314      | 0.72    |
| Desvio-padrão   | 0.216    | 0.0024   | 0.0484   | 0.0128   | 0.0079   | 0.000008             | 0.000003  | 0.021     | 0.027      | 0,0061  |

Tabela 6.1: Resultados do ajuste RNC x Controle

A tabela 6.1 mostra que houve um desvio-padrão relativamente baixo entre as execuções, o que nos leva a crer que os resultados encontrados estão próximos ao mínimo global do problema.

Na figura 6.1 temos o PA simulado usando os parâmetros encontrados na melhor execução juntamente com três PA's experimentais que fazem parte do conjunto de PA's utilizados para o ajuste.

#### 6.2 Avaliação do Algoritmo Genético Paralelo

A fim de obter o *speedup* obtido pela paralelização do código, executamos o mesmo 3 vezes utilizando quantidades diferentes de núcleos de processamento e um número de gerações fixo de 300. Foram utilizados 50, 20 e 10 núcleos nestas execuções, que resultaram em tempos de execução de 0.5, 1.1 e 2.0 horas respectivamente. Como usamos uma população de 100 indivíduos, sendo estes dividido igualmente entre os núcleos de processamento disponíveis, temos que, em cada uma das execuções acima, cada núcleo avaliou 2, 5 e 10 indivíduos respectivamente. A figura 6.2 mostra os resultados graficamente.

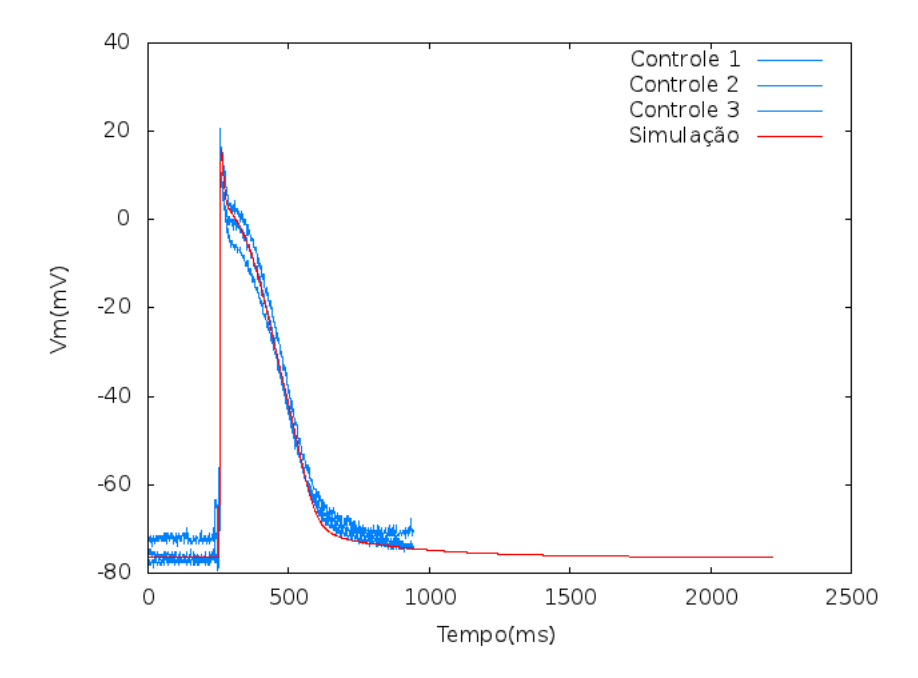

Figura 6.1: Representação gráfica do PA gerado pelo AG utilizando o melhor indivíduo encontrado

### 6.3 Avaliação do Metamodelo

Após a validação do algoritmo genético, foram realizados ajustes usando o metamodelo descrito no capítulo 5. Para comparar a eficiência do metamodelo usando uma lista sequencial e a Kd-Tree, foram realizados experimentos iguais com cada metodologia.

Tabela 6.2: Tempo, em segundos, de cada etapa da execução implementando a Kd-Tree ou a Lista Contínua

|                | Tempo de execução | Avaliacão      | Avaliação          | Busca no           | Memória        |
|----------------|-------------------|----------------|--------------------|--------------------|----------------|
|                | total do $AG(s)$  | via Modelo (s) | via Metamodelo (s) | Banco de Dados (s) | Utilizada (MB) |
| Kd-Tree        | 6594              | 6589           |                    |                    | 15.8711        |
| Lista Contínua | 6861              | 6606           | 206                | 206                | 12,5430        |

Como pode ser observado na tabela 6.2, o tempo de avaliação do metamodelo implementado com a Kd-Tree equivale a aproximadamente 1,45% do tempo gasto utilizando uma lista contínua.

Tendo escolhido a Kd-Tree para armazenar o banco de dados do metamodelo, o AG foi executado conforme descrito no capítulo 5. A tabela 6.3 mostra as médias dos tempos de execução de cinco execuções do AG, memória utilizada, aptidão média e do melhor indivíduo.

Com base na tabela 6.3, pode-se observar que o metamodelo pode ajudar no desempenho do Algoritmo Genético visto que, variando a porcentagem de uso do modelo

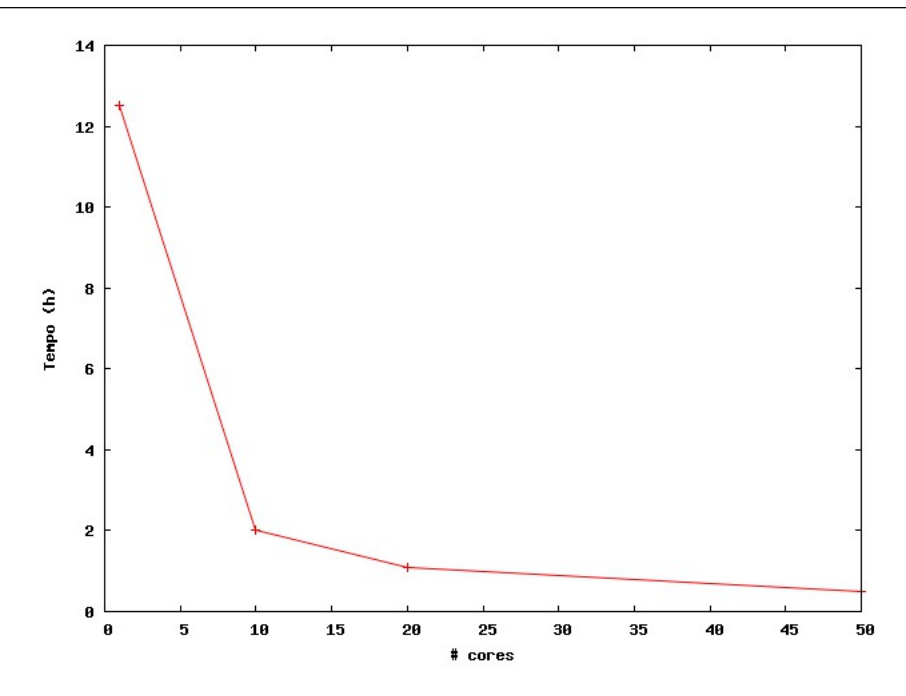

Figura 6.2: Speedup obtido com a paralelização do AG.

| Avaliação          | Tempo de           | Memória          | Aptidão  | Melhor   |
|--------------------|--------------------|------------------|----------|----------|
| via modelo celular | execução médio (s) | média usada (MB) | média    | aptidão  |
| 100%               | 7650,6             | 9,7234           | 0,733538 | 0,700302 |
| $90\%$             | 7177,2             | 15,8711          | 0,733929 | 0,704573 |
| 80\%               | 6158,8             | 15,3672          | 0,735849 | 0,706594 |
| 70\%               | 5452,8             | 14,6406          | 0,733326 | 0,703241 |
| $60\%$             | 4701,2             | 14,1351          | 0,732418 | 0,707843 |
| 50%                | 3949,2             | 13,4609          | 0,849855 | 0,743894 |
| $40\%$             | 3376,0             | 12,8906          | 0,793060 | 0,715936 |
| $30\%$             | 2456,6             | 12,2930          | 0,838634 | 0,716914 |
| 20%                | 1715,6             | 11,6453          | 0,816141 | 0,762467 |
| 10%                | 899.6              | 11,0859          | 0,834356 | 0,762906 |

Tabela 6.3: Médias encontradas

até 60% os resultados não são comprometidos. Logo é possível diminuir o tempo de execução do algoritmo genético em até  $40\%$  sem comprometer os resultados.

### 6.4 Discussão

O ajuste do modelo RNC à dados experimentais mostrou a eficácia do AG em resolver este tipo de problema inverso, mesmo se tratando de ajuste de um problema complexo. Porém, o alto custo computacional proveniente da simulação do modelo celular durante a etapa de avaliação do AG se mostrou evidente durante as execuções do algoritmo. Diante disto, o método de paralelização do AG via MPI foi fundamental, visto que sua implementação diminuiu o tempo de execução do mesmo.

Diante do benefício oriundo da paralelização do AG via MPI, a implementação de outras técnicas de paralelização pode ser interessante e assim diminuir ainda mais seu tempo de execução. Por exemplo, utilizando placas gráficas é possível que haja um aumento do *speedup* pois, ao contrário da abordagem com MPI, onde existe um grande overhead de comunicação oriundo da troca de mensagens entre as máquinas, em uma paralelização utilizando placas gráficas este overhead não ocorre, dado que é possível realizar toda a computação em apenas uma máquina.

# 7 Conclus˜ao

Neste trabalho foi desenvolvido e implementado um AG que ajusta as condutividades iônicas de um modelo celular para reproduzir características elétricas desejadas ou observadas. Devido ao longo tempo de execução do modelo celular utilizado, o AG foi implementado para ser executado em paralelo, podendo utilizar um cluster de computadores. Além disto, foi implementado um metamodelo simplificado que visa substituir em partes a resolução do modelo celular. O AG foi utilizado para ajustar o modelo RNC, que modela o ´atrio canino. Com os resultados obtidos conseguimos ajustar o modelo RNC especificamente para as células que estamos trabalhando. Isso possibilita a realização de estudos mais aprofundados relativos a essas células.

O metamodelo implementado alcan¸cou os resultados esperados pois com a implementação deste foi possível diminuir o tempo de processamento em até 40% sem perder a qualidade dos resultados adquiridos pelo AG. A implementação do AG paralelo gerou resultados bastante satisfatórios. A utilização de 50 núcleos acelerou em 50 vezes a execução do AG. Dessa forma, a metodologia utilizada, baseada em algoritmos genéticos paralelos e metamodelos, mostrou-se apropriada como ferramenta de otimização para o problema de ajuste automático de modelos celulares.

#### Referências Bibliográficas

CONSTANZO, L. Fisiologia. 3. ed., Elsevier, 2007.

- HERRERA, F.; LONAZO, M. ; VERDEGAY, J. Tackling real-coded genetic algorithms: Operators and tools for behavioural analysis. Artif. Intell. Rev., v.12, n.4, p. 265–319, 1998.
- HILLE, B. Ionic Channels of Excitable Membranes. 3. ed., Sinauer Associates, 2001.
- HODGKIN, A.; HUXLEY, A. A quantitative description of membrane current and its application to conduction and excitation. The Journal of Physiology, v.117, p. 500–557, 1952.
- KEENER, J.; SNEYD, J. Mathematical Physiology. Springer, 1998.
- LEMONGE, A. Aplicação de Algoritmos Genéticos em Otimização Estrutural. 1999. Tese de Doutorado - Universidade Federal do Rio de Janeiro, COPPE.
- LINDEN, R. Algoritmos Genéticos Uma Importante Ferramenta da Inteligência Computacional. Brasport, 2006.
- $MICHALEWICZ, Z.$  Genetic algorithms  $+$  data structures  $=$  evolution programs (3rd ed.). London, UK: Springer-Verlag, 1996.
- NYGREN, A.; FICET, C.; FIREK, L.; CLARK, J.; LINDBLAD, D.; CLARK, R. ; GILES, W. Mathematical model of an adult human atrial cell: the role of k+ currents in repolarization. Circulation Research, v.82, n.1, p. 63–81, 1998.
- OLIVEIRA, R. S. Ajuste autom´atico de modelos celulares apoiado por algoritmos genéticos. Agosto 2008. Tese - Universidade Federal de Juiz de Fora.
- OMS. Organização mundial da saúde. Publicação Eletrônica, 2008. Disponível em: <http://www.who.int>, Acesso em: 11 de Fevereiro de 2008.
- RAMIREZ, R.; NATTEL, S. ; COURTEMANCHE, M. Mathematical analysis of canine atrial action potentials: rate, regional factors, and electrical remodeling. Am J Physiol Heart Circ Physiol, v.279, n.4, p. H1767–1785, 2000.
- SACHSE, F. Computational Cardiology: Modeling of Anatomy, Electrophysiology and Mechanics. Springer, 2004.
- TOMASSINI, M. Parallel and distributed evolutionary algorithms: a review. Evolutionary Algorithms in Engineering and Computer Science, p. 113–133, 1999.
- WECKER, J. E. auladeanatomia.com. Disponível em:  $\langle \text{http://www.auladeanatom/cardiovascular/angiologia.htm}\rangle$ , Acesso em: 6 de agosto de 2013.